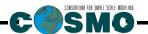

# A Description of the

# Nonhydrostatic Regional COSMO-Model

# Part V

# Initial and Boundary Data for the COSMO-Model

U. Schättler and U. Blahak

INT2LM 3.00 September 2021

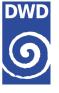

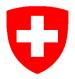

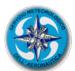

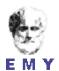

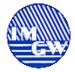

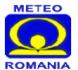

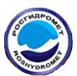

www.cosmo-model.org

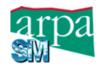

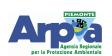

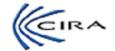

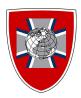

 $\mathbf{DOI:}\ 10.5676/DWD\_pub/nwv/cosmo-doc\_6.00\_V;$ 

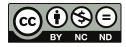

The CC license "BY-NC-ND" allows others only to download the publication and share it with others as long as they credit the publication, but they can't change it in any way or use it commercially.

# Publisher

Deutscher Wetterdienst Business Area "Research and Development" Frankfurter Straße 135 63067 Offenbach www.dwd.de

## Editors

Ulrich Schättler, DWD Ulrich.Schaettler@dwd.de

Contents

# Contents

| 1        | Ove  | erview   | on the Model System                                                            | 1  |
|----------|------|----------|--------------------------------------------------------------------------------|----|
|          | 1.1  | Gener    | al Remarks                                                                     | 1  |
|          | 1.2  | Basic    | Model Design and Features                                                      | 3  |
|          | 1.3  | Single   | Precision Version                                                              | 7  |
|          | 1.4  | Organ    | nization of the Documentation                                                  | 8  |
| <b>2</b> | Intr | roduct   | ion                                                                            | 10 |
| 3        | The  | e Inter  | polation Procedures                                                            | 11 |
| 4        | Inst | tallatio | on of the INT2LM                                                               | 12 |
|          | 4.1  | Exter    | nal Libraries for the INT2LM                                                   | 12 |
|          |      | 4.1.1    | libgrib1.a:                                                                    | 12 |
|          |      | 4.1.2    | <pre>libgrib_api.a, libgrib_api_f90.a or libeccodes.a, libeccodes_f90.a:</pre> | 13 |
|          |      | 4.1.3    | libnetcdf.a:                                                                   | 13 |
|          |      | 4.1.4    | libcsobank.a, libsupplement.a                                                  | 13 |
|          | 4.2  | Prepa    | ring the Code                                                                  | 14 |
|          | 4.3  | Comp     | iling and Linking                                                              | 14 |
|          | 4.4  | Runni    | ing the Code                                                                   | 15 |
| 5        | Nec  | cessary  | Initial and Boundary Data for the COSMO-Model                                  | 16 |
|          | 5.1  | Initial  | Data for the COSMO-Model                                                       | 16 |
|          |      | 5.1.1    | External parameters directly given to the COSMO-Model                          | 16 |
|          |      | 5.1.2    | External parameters computed by INT2LM                                         | 19 |
|          |      | 5.1.3    | Variables for the surface, soil, lakes and sea-ice                             | 24 |
|          |      |          |                                                                                |    |

Part V – INT2LM 3.00 Contents

ii Contents

|   |     | 5.1.4 Atmospher    | ic variables                                     | 26 |
|---|-----|--------------------|--------------------------------------------------|----|
|   | 5.2 | Boundary Data for  | r the COSMO-Model                                | 28 |
|   |     | 5.2.1 Soil and su  | urface variables                                 | 28 |
|   |     | 5.2.2 Atmospher    | ric variables                                    | 28 |
|   |     | 5.2.3 Special con  | nsiderations for the climate mode                | 30 |
| 6 | Inp | ut Files for the I | NT2LM                                            | 31 |
|   | 6.1 |                    | Input                                            | 31 |
|   | 6.2 | External Paramete  | ers                                              | 32 |
|   | 6.3 | External Paramete  | er Files for the COSMO-Model                     | 33 |
|   | 6.4 | Available External | l Parameter Files for the GME                    | 34 |
|   | 6.5 | Available External | l Parameter and additional Files for ICON        | 34 |
|   | 6.6 | Conventions for F  | ile Names                                        | 35 |
| 7 | Nar | nelist Input for I | NT2LM                                            | 38 |
|   | 7.1 | CONTRL — Parame    | eters for the Model Run                          | 40 |
|   | 7.2 | GRID_IN — Specif   | Tying the Domain and the Size of the coarse Grid | 53 |
|   | 7.3 | LMGRID — Specify   | ing the Domain and the Model Grid                | 56 |
|   | 7.4 | DATABASE — Spec    | ification of Database Job                        | 59 |
|   | 7.5 | DATA - Controlling | g the Input and Output                           | 60 |
|   | 7.6 | PRICTR — Control   | lling grid point output                          | 65 |
|   | 7.7 | EPSCTL — Charac    | terizations for the Ensemble of Boundary Data    | 66 |
| 8 | Dri | ving Models for t  | the COSMO-Model                                  | 67 |
|   | 8.1 | Using data from I  | CON                                              | 67 |
|   |     | 8.1.1 About ICC    | ON                                               | 67 |
|   |     | 8.1.2 Compiling    | and Linking INT2LM for ICON2LM                   | 68 |
|   |     | 8.1.3 Running IN   | NT2LM for ICON2LM                                | 68 |
|   |     | 8.1.4 ICON dom     | nain check                                       | 71 |
| 9 | Mo  | re Details on Spe  | ecial Options                                    | 74 |
|   | 9.1 | Cold Start of the  | Lake Parameterisation Scheme FLake               | 74 |

Contents Part V – INT2LM 3.00

| Contents   | iii |
|------------|-----|
|            |     |
| References | 77  |

Part V – INT2LM 3.00 Contents

iv Contents

Contents Part V – INT2LM 3.00

# Overview on the Model System

# 1.1 General Remarks

The COSMO-Model is a nonhydrostatic limited-area atmospheric prediction model. It has been designed for both operational numerical weather prediction (NWP) and various scientific applications on the meso- $\beta$  and meso- $\gamma$  scale. The COSMO-Model is based on the primitive thermo-hydrodynamical equations describing compressible flow in a moist atmosphere. The model equations are formulated in rotated geographical coordinates and a generalized terrain following height coordinate. A variety of physical processes are taken into account by parameterization schemes.

Besides the forecast model itself, a number of additional components such as data assimilation, interpolation of boundary conditions from a driving host model, and postprocessing utilities are required to run the model in NWP-mode, climate mode or for case studies. The purpose of the *Description of the Nonhydrostatic Regional COSMO-Model* is to provide a comprehensive documentation of all components of the system and to inform the user about code access and how to install, compile, configure and run the model.

The basic version of the COSMO-Model (formerly known as Lokal Modell (LM)) has been developed at the Deutscher Wetterdienst (DWD). The COSMO-Model and the triangular mesh global gridpoint model ICON form – together with the corresponding data assimilation schemes – the NWP-system at DWD. The subsequent developments related to the COSMO-Model have been organized within COSMO, the Consortium for Small-Scale Modeling. COSMO aims at the improvement, maintenance and operational application of a non-hydrostatic limited-area modeling system, which is now consequently called the COSMO-Model. The meteorological services participating to COSMO at present are listed in Table 1.1.

For more information about COSMO, we refer to the web-site at www.cosmo-model.org.

The COSMO-Model is available free of charge for scientific and educational purposes, especially for cooperational projects with COSMO members. However, all users are required to sign an agreement with a COSMO national meteorological service and to respect certain conditions and restrictions on code usage. For questions concerning the request and the agreement, please contact the chairman of the COSMO Steering Committee. In the case of a planned operational or commercial use of the COSMO-Model package, special regulations

2 1.1 General Remarks

Table 1.1: COSMO: Participating Meteorological Services

| DWD             | Deutscher Wetterdienst,                             |
|-----------------|-----------------------------------------------------|
|                 | Offenbach, Germany                                  |
| MeteoSwiss      | Meteo-Schweiz,                                      |
|                 | Zürich, Switzerland                                 |
| ITAF-ReMet      | Ufficio Generale Spazio Aero e Meteorologia,        |
|                 | Roma, Italy                                         |
| HNMS            | Hellenic National Meteorological Service,           |
|                 | Athens, Greece                                      |
| IMGW            | Institute of Meteorology and Water Management,      |
|                 | Warsaw, Poland                                      |
| ARPA-SIMC       | Agenzia Regionale per la Protezione Ambientale del- |
|                 | lÂt Emilia-Romagna Servizio Idro Meteo Clima        |
|                 | Bologna, Italy                                      |
| ARPA-Piemonte   | Agenzia Regionale per la Protezione Ambientale,     |
|                 | Piemonte, Italy                                     |
| CIRA            | Centro Italiano Ricerche Aerospaziali,              |
|                 | Italy                                               |
| ZGeoBW          | Zentrum für Geoinformationswesen der Bundeswehr,    |
|                 | Euskirchen, Germany                                 |
| NMA             | National Meteorological Administration,             |
|                 | Bukarest, Romania                                   |
| RosHydroMet     | Hydrometeorological Centre of Russia,               |
|                 | Moscow, Russia                                      |
| $\mid IMS \mid$ | Israel Meteorological Service,                      |
|                 | Bet-Dagan, Israel                                   |

## will apply.

The further development of the modeling system within COSMO is organized in Working Groups which cover the main research and development activities: data assimilation, numerical aspects, upper air physical aspects, soil and surface physics aspects, interpretation and applications, verification and case studies, reference version and implementation and predictability and ensemble methods. In 2005, the COSMO Steering Committee decided to define *Priority Projects* with the goal to focus the scientific activities of the COSMO community on some few key issues and support the permanent improvement of the model. For contacting the Working Group Coordinators or members of the Working Groups or Priority Projects, please refer to the COSMO web-site.

The COSMO meteorological services are not equipped to provide extensive support to external users of the model. If technical problems occur with the installation of the model system or with basic questions how to run the model, questions could be directed via email to cosmo-support@cosmo-model.org. If further problems occur, please contact the members of an appropriate Working Group. We try to assist you as well as possible.

The authors of this document recognize that typographical and other errors as well as dis-

crepancies in the code and deficiencies regarding the completeness may be present, and your assistance in correcting them is appreciated. All comments and suggestions for improvement or corrections of the documentation and the model code are welcome and may be directed to the authors.

# 1.2 Basic Model Design and Features

The nonhydrostatic fully compressible COSMO-Model has been developed to meet high-resolution regional forecast requirements of weather services and to provide a flexible tool for various scientific applications on a broad range of spatial scales. When starting with the development of the COSMO-Model, many NWP-models operated on hydrostatic scales of motion with grid spacings down to about 10 km and thus lacked the spatial resolution required to explicitly capture small-scale severe weather events. The COSMO-Model has been designed for meso- $\beta$  and meso- $\gamma$  scales where nonhydrostatic effects begin to play an essential role in the evolution of atmospheric flows.

By employing 1 to 3 km grid spacing for operational forecasts over a large domain, it is expected that deep moist convection and the associated feedback mechanisms to the larger scales of motion can be explicitly resolved. Meso- $\gamma$  scale NWP-models thus have the principle potential to overcome the shortcomings resulting from the application of parameterized convection in current coarse-grid hydrostatic models. In addition, the impact of topography on the organization of penetrative convection by, e.g. channeling effects, is represented much more realistically in high resolution nonhydrostatic forecast models.

In the beginning, the operational application of the model within COSMO were mainly on the meso- $\beta$  scale using a grid spacing of 7 km. The key issue was an accurate numerical prediction of near-surface weather conditions, focusing on clouds, fog, frontal precipitation, and orographically and thermally forced local wind systems. Since April 2007, a meso- $\gamma$  scale version is running operationally at DWD by employing a grid spacing of 2.8 km. Applications with similar resolutions are now run by most COSMO partners. We expect that this will allow for a direct simulation of severe weather events triggered by deep moist convection, such as supercell thunderstorms, intense mesoscale convective complexes, prefrontal squall-line storms and heavy snowfall from wintertime mesocyclones.

The requirements for the data assimilation system for the operational COSMO-Model are mainly determined by the very high resolution of the model and by the task to employ it also for nowcasting purposes in the future. Hence, detailed high-resolution analyses have to be able to be produced frequently and quickly, and this requires a thorough use of asynoptic and high-frequency observations such as aircraft data and remote sensing data. Since both 3-dimensional and 4-dimensional variational methods tend to be less appropriate for this purpose, a scheme based on the observation nudging technique has been chosen for data assimilation from the beginning of the development. But in March 2017 the nudging scheme has been replaced by a new, more modern, ensemble-based method, called KENDA: Km-scale ENsemble Data Assimilation. Note, that KENDA, unlike the nudging scheme, is not available within the source code of the COSMO-Model.

Besides the operational application, the COSMO-Model provides a nonhydrostatic modeling framework for various scientific and technical purposes. Examples are applications of the model to large-eddy simulations, cloud resolving simulations, studies on orographic flow

systems and storm dynamics, development and validation of large-scale parameterization schemes by fine-scale modeling, and tests of computational strategies and numerical techniques. For these types of studies, the model should be applicable to both real data cases and artificial cases using idealized test data. Moreover, the model has been adapted by other communities for applications in climate mode (CCLM) and / or running an online coupled module for aerosols and reactive trace gases (ART).

Such a wide range of applications imposes a number of requirements for the physical, numerical and technical design of the model. The main design requirements are:

- (i) use of nonhydrostatic, compressible dynamical equations to avoid restrictions on the spatial scales and the domain size, and application of an efficient numerical method of solution:
- (ii) provision of a comprehensive physics package to cover adequately the spatial scales of application, and provision of high-resolution data sets for all external parameters required by the parameterization schemes;
- (iii) flexible choice of initial and boundary conditions to accommodate both real data cases and idealized initial states, and use of a mesh-refinement technique to focus on regions of interest and to handle multi-scale phenomena;
- (iv) use of a high-resolution analysis method capable of assimilating high-frequency asynoptic data and remote sensing data;
- (v) use of pure Fortran constructs to render the code portable among a variety of computer systems, and application of the standard MPI-software for message passing on distributed memory machines to accommodate broad classes of parallel computers.

The development of the COSMO-Model was organized along these basic guidelines. However, not all of the requirements are fully implemented, and development work and further improvement is an ongoing task. The main features and characteristics of the present release are summarized below.

# COSMO-ICON Physics

In the last months, several physical packages have been unified with their counterpart in ICON, to reduce the maintenance work for having two different versions of one parameterization. We refer to this developments as the COSMO-ICON Physics.

A major technical change to implement this unification was, to use the ICON data structure for the variables in the physics. This structure does not reflect a horizontal field with two dimensions, but collects the grid points in a vector (or a block). This is in contrast to the COSMO-Model, which uses the (i,j)-structure for horizontal fields.

This blocked data structure is explained in more detail in Appendix A of Part II, the Physical Parameterizations.

Not all options for the parameterizations have been ported to the blocked data structure. More details are given below in the *Physical Parameterizations*.

#### **Dynamics**

- **Model Equations** Nonhydrostatic, full compressible hydro-thermodynamical equations in advection form. Subtraction of a hydrostatic base state at rest.
- **Prognostic Variables** Horizontal and vertical Cartesian wind components, pressure perturbation, temperature, specific humidity, cloud water content. Optionally: cloud ice content, turbulent kinetic energy, specific water content of rain, snow and graupel.
- Diagnostic Variables Total air density, precipitation fluxes of rain and snow.
- Coordinate System Generalized terrain-following height coordinate with rotated geographical coordinates and user defined grid stretching in the vertical. Options for (i) base-state pressure based height coordinate, (ii) Gal-Chen height coordinate and (iii) exponential height coordinate (SLEVE) according to Schär et al. (2002).

#### Numerics

- Grid Structure Arakawa C-grid, Lorenz vertical grid staggering.
- **Spatial Discretization** Second-order finite differences. For the two time-level scheme also 1st and 3rd to 6th order horizontal advection (default: 5th order). Option for explicit higher order vertical advection.
- Time Integration Two time-level 2nd and 3rd order Runge-Kutta split-explicit scheme after Wicker and Skamarock (2002) and a TVD-variant (Total Variation Diminishing) of a 3rd order Runge-Kutta split-explicit scheme. Option for a second-order leapfrog HE-VI (horizontally explicit, vertically implicit) time-split integration scheme, including extensions proposed by Skamarock and Klemp (1992). Option for a three time-level 3-d semi-implicit scheme (Thomas et al. (2000)) based on the leapfrog scheme.
- Numerical Smoothing 4th-order linear horizontal diffusion with option for a monotonic version including an orographic limiter. Rayleigh damping in upper layers. 2-d divergence damping and off-centering in the vertical in split time steps.

## Initial and Boundary Conditions

- **Initial Conditions** Interpolated initial data from various coarse-grid driving models (ICON (and former GME), ECMWF, COSMO-Model) or from the continuous data assimilation stream (see below). Option for user-specified idealized initial fields.
- Lateral Boundary Conditions 1-way nesting by Davies-type lateral boundary formulation. Data from several coarse-grid models can be processed (ICON (and former GME), IFS, COSMO-Model). Option for periodic boundary conditions.
- Top Boundary Conditions Options for rigid lid condition and Rayleigh damping layer.
- **Initialization** Digital-filter initialization of unbalanced initial states (Lynch et al. (1997)) with options for adiabatic and diabatic initialization.

#### Physical Parameterizations

- Subgrid-Scale Turbulence Prognostic turbulent kinetic energy closure at level 2.5 including effects from subgrid-scale condensation and from thermal circulations. Option for a diagnostic second order K-closure of hierarchy level 2 for vertical turbulent fluxes (not ported to the blocked data structure). Option for calculation of horizontal turbulent diffusion in terrain following coordinates (3D Turbulence; tested in artificial setups).
- Surface Layer Parameterization A Surface layer scheme (based on turbulent kinetic energy) including a laminar-turbulent roughness layer. Option for a stability-dependent draglaw formulation of momentum, heat and moisture fluxes according to similarity theory This option has not been ported to the blocked data structure. (Louis (1979)).

- Grid-Scale Clouds and Precipitation Cloud water condensation and evaporation by saturation adjustment. Precipitation formation by a bulk microphysics parameterization including water vapour, cloud water, cloud ice, rain and snow with 3D transport for the precipitating phases. Option for a new bulk scheme including graupel. Option for a simpler column equilibrium scheme.
- Subgrid-Scale Clouds Subgrid-scale cloudiness is interpreted by an empirical function depending on relative humidity and height. A corresponding cloud water content is also interpreted. Option for a statistical subgrid-scale cloud diagnostic for turbulence. This option has not been ported to the blocked data structure.
- Moist Convection Tiedtke (1989) mass-flux convection scheme with equilibrium closure based on moisture convergence. Option for the current IFS Tiedtke-Bechtold convection scheme.
- Shallow Convection Reduced Tiedtke scheme for shallow convection only.
- Radiation  $\delta$  two-stream radiation scheme after Ritter and Geleyn (1992) short and longwave fluxes (employing eight spectral intervals); full cloud-radiation feedback.
- Soil Model Multi-layer version of the former two-layer soil model after Jacobsen and Heise (1982) based on the direct numerical solution of the heat conduction equation. Snow and interception storage are included.
- Fresh-Water Lake Parameterization Two-layer bulk model after Mironov (2008) to predict the vertical temperature structure and mixing conditions in fresh-water lakes of various depths.
- Sea-Ice Scheme Parameterization of thermodynamic processes (without rheology) after Mironov and Ritter (2004). The scheme basically computes the energy balance at the iceâĂŹs surface, using one layer of sea ice.
- Terrain and Surface Data All external parameters of the model are available at various resolutions for a pre-defined region covering Europe. For other regions or grid-spacings, the external parameter file can be generated by a preprocessor program using high-resolution global data sets.

## Data Assimilation

- Former Method Continuous four-dimensional data assimilation based on observation nudging (Schraff (1996), Schraff (1997)), with lateral spreading of upper-air observation increments along horizontal surfaces. Explicit balancing by a hydrostatic temperature correction for surface pressure updates, a geostrophic wind correction, and a hydrostatic upper-air pressure correction.
- Actual Method Ensemble data assimilation based on the LETKF (Local Ensemble Transform Kalman Filter) (Schraff et al. (2016))
- Assimilated Atmospheric Observations Radiosonde (wind, temperature, humidity), aircraft (wind, temperature), wind profiler (wind), and surface-level data (SYNOP, SHIP, BUOY: pressure, wind, humidity). Optionally RASS (temperature), radar VAD wind, and ground-based GPS (integrated water vapour) data. Surface-level temperature is used for the soil moisture analysis only.
- Radar derived rain rates Assimilation of near surface rain rates based on latent heat nudging (Stephan et al. (2008)). It locally adjusts the three-dimensional thermodynamical field of the model in such a way that the modelled precipitation rates should resemble the observed ones.
- Surface and Soil Fields Additional two-dimensional intermittent analysis:
  - Soil Moisture Analysis Daily adjustment of soil moisture by a variational method (Hess (2001)) in order to improve 2-m temperature forecasts; use of a Kalman-Filter-like background weighting.

- Sea Surface Temperature Analysis Daily Cressman-type correction, and blending with global analysis. Use of external sea ice cover analysis.
- Snow Depth Analysis 6-hourly analysis by weighted averaging of snow depth observations, and use of snowfall data and predicted snow depth.

#### Code and Parallelization

- Code Structure Modular code structure using standard Fortran constructs.
- Parallelization The parallelization is done by horizontal domain decomposition using a soft-coded gridline halo (2 lines for Leapfrog, 3 for the Runge-Kutta scheme). The *Message Passing Interface* software (MPI) is used for message passing on distributed memory machines.
- Compilation of the Code For all programs a Makefile is provided for the compilation which is invoked by the Unix *make* command. Two files are belonging to the Makefile: ObjFiles is a list of files that have to be compiled and ObjDependencies contains all file dependencies. In addition it reads the file Fopts, which has to be adapted by the user to specify the compiler, compiler options and necessary libraries to link.
- **Portability** The model can be easily ported to various platforms; current applications are on conventional scalar machines (UNIX workstations, LINUX and Windows-NT PCs), on vector computers (NEC SX series) and MPP machines (CRAY, IBM, SGI and others).
- Model Geometry 3-d, 2-d and 1-d model configurations. Metrical terms can be adjusted to represent tangential Cartesian geometry with constant or zero Coriolis parameter.

# 1.3 Single Precision Version

From the beginning of the development, the COSMO-Model had been designed to be able to run in both precisions: single and double precision. Therefore, the real variables are all defined using a KIND-parameter, named wp (means: working precision) in the module kind\_parameters.f90 (earlier, this KIND-parameter was named ireals). Other KIND-parameters are sp (for single precision) and dp (for double precision). Before compiling the model, the user has to decide whether wp will be set to sp or to dp. This can be done with the compiler pragma -DSINGLEPRECISION. If this pragma is set, single precision will be used, otherwise double precision.

But in the first years of the COSMO-Model, only the double precision version was developed and tested, nobody ever used or tried a single precision run.

But single precision programs run faster on computers, because of less memory traffic, therefore MeteoSwiss tested to run the COSMO-Model also in single precision. Which did not work in the first instance. Some effort had to be put in adapting the model to work for single precision.

The main changes are:

- Epsilons, which are used in comparisons or to make divisions safe, are adapted to work in both precisions. Variables repsilon and rprecision have been introduced in module data constants.f90.
- New variables imp\_single and imp\_double are added to specify an appropriate MPI data type.

- To avoid automatic conversions by the compiler, all (!) real constants (as 2.0, 0.5, etc.) are now written with the kind parameter as suffix: 2.0\_wp, 0.5\_wp, etc.). Further developments should follow this rule!
- The pragma SINGLEPRECISION is now used to choose single precision for the COSMO-Model during compilation. If it is not set, double precision is used.

It turned out, that the radiation cannot be run in single precision (at least the routines coe\_th, inv\_th, coe\_so, inv\_so). Therefore it was decided to run the subroutine fesft and all routines called below in double precision. The necessary variables are defined with the KIND-parameter dp.

# 1.4 Organization of the Documentation

For the documentation of the model we follow closely the European Standards for Writing and Documenting Exchangeable Fortran 90-Code. These standards provide a framework for the use of Fortran-90 in European meteorological organizations and weather services and thereby facilitate the exchange of code between these centres. According to these standards, the model documentation is split into two categories: external documentation (outside the code) and internal documentation (inside the code). The model provides extensive documentation within the codes of the subroutines. This is in form of procedure headers, section comments and other comments. The external documentation is split into seven parts, which are listed in Table 1.2.

Table 1.2: COSMO Documentation: A Description of the Nonhydrostatic Regional COSMO-Model

| Part I:   | Dynamics and Numerics                                        |
|-----------|--------------------------------------------------------------|
| Part II:  | Physical Parameterization                                    |
| Part III: | Data Assimilation                                            |
| Part IV:  | Special Components and Implementation Details                |
| Part V:   | Preprocessing: Initial and Boundary Data for the COSMO-Model |
| Part VI:  | Model Output and Data Formats for I/O                        |
| Part VII: | User's Guide                                                 |

Parts I - III form the scientific documentation, which provides information about the theoretical and numerical formulation of the model, the parameterization of physical processes and the four-dimensional data assimilation. The scientific documentation is independent of (i.e. does not refer to) the code itself. Part IV will describe the particular implementation of the methods and algorithms as presented in Parts I - III, including information on the basic code design and on the strategy for parallelization using the MPI library for message passing on distributed memory machines (not available yet). The generation of initial and boundary conditions from coarse grid driving models is described in Part V. This part is a description of the interpolation procedures and algorithms used (not yet complete) as well as a User's Guide for the interpolation program INT2LM. In Part VI we give a description

of the data formats, which can be used in the COSMO-Model, and describe the output from the model and from data assimilation. Finally, the User's Guide of the COSMO-Model provides information on code access and how to install, compile, configure and run the model. The User's Guide contains also a detailed description of various control parameters in the model input file (in NAMELIST format) which allow for a flexible model set-up for various applications. All parts of the documentation are available at the COSMO web-site (http://www.cosmo-model.org/content/model/documentation/core/default.htm).

# Introduction

This part of the documentation for the COSMO-Model is the description of the interpolation program INT2LM, which performs the interpolation from coarse grid model data to initial and/or boundary data for the COSMO-Model. "LM" (LokalModell) was the former name of the COSMO-Model. The following coarse grid models are possible (at the moment):

- GME: the global DWD grid point model on a icosahedral grid.
- ICON: the new global DWD grid point model (also on an icosahedral grid), which has replaced GME in February 2015.
- IFS: the global ECMWF spectral model.
- COSMO-Model: the COSMO-Model can be nested into itself.

It is also possible to process the data from other climate models (like ECHAM), but other *pre-pre-processors* are needed then. These *pre-pre-processors* are available from the CLM-Community, which operates the "CLimate Mode of the COSMO-Model".

Originally, INT2LM has been a joint development within COSMO and originates from the former GME2LM. The climate mode has been added by members of the CLM-Community. The development tasks were distributed as follows:

- DWD: parallel framework of the program; GME $\rightarrow$ COSMO, ICON $\rightarrow$ COSMO
- ARPA-SIM: IFS→COSMO
- MeteoSwiss, DWD: COSMO→COSMO
- CLM-Community: climate mode and processing data from other climate models

This documentation is not yet complete. The scientific documentation of the interpolation algorithms used has never been written. Nevertheless, it provides a User Guide of how to install the program and how to run it. Therefore it serves as a complete reference for all the NAMELIST groups and variables.

Section 2: Introduction Part V – INT2LM 3.00

# The Interpolation Procedures

to be completed

# Installation of the INT2LM

This chapter explains the steps necessary to compile and run the interpolation program. Section 4.1 lists the external libraries that are necessary to run the program and what can be done, if these libraries are not available. The next sections give detailed information on how to prepare, compile, link and run the INT2LM.

# 4.1 External Libraries for the INT2LM

INT2LM uses external libraries for data I/O. Usage of most of these libraries can be controlled by conditional compilation. To handle this, the C preprocessor (cpp) must be called. Most Fortran compilers activate the C preprocessor for files ending with a capital F in the suffix: .F or .F90. INT2LM does not use capital letters in the suffix, therefore a special compiler option has to be set, to activate this preprocessor. Take a look to the manual of your compiler to find out about this option.

## **4.1.1** libgrib1.a:

The original implementation of INT2LM and the COSMO-Model used GRIB (Grided Binary), Version 1, as standard format. Coding and decoding of GRIB1 records can be done with the DWD GRIB1 library, the libgrib1.a. This library also contains C-routines to write data to and read it from disk. The Grib library is available from DWD and is provided together with the source code for the COSMO-Model. A short guide for the installation is included in the tar-file of the Grib library.

With GRIB1, DWD used a Grib file format, where all records are starting and ending with additional bytes, the so-called *controlwords*. To process these controlwords properly, you have to set the environment variable

# export LIBDWD\_FORCE\_CONTROLWORDS=1

Usage of the DWD GRIB1 library can be controlled by conditional compilation and setting the macro GRIBDWD. If this macro is not set during compilation, the parts of the source code

that do use libgrib1.a calls are not compiled and the library will not be linked to the binary.

# 4.1.2 libgrib\_api.a, libgrib\_api\_f90.a or libeccodes.a, libeccodes\_f90.a:

Since INT2LM Version 1.14, another grib library can be used to read grib data. This is the grib\_api (Application Programmer's Interface) from ECMWF. With this library it is possible to read and write also GRIB2 data (i.e. GRIB, Version 2). Since some time, grib\_api is inclued in the eccodes framework, which also contains a bufr-library. From Version 2.05 on INT2LM can also work with eccodes (COSMO-Model from Version 5.05 on). Source codes for both libraries together with installation instructions are available from the ECMWF web pages:

http://www.ecmwf.int/en/computing/software.

All following explanations are now for eccodes, but the same holds also for grib\_api.

To use eccodes properly, two sets of definition files are necessary for running the programs: one contains all original definitions from ECMWF (definitions), the other set is compiled and maintained by DWD and must be used for the INT2LM and the COSMO-Model (definitions.edzw). Also, some special sample files are needed by both programs. Both sets of definition files and the necessary samples, which have to correspond to the eccodes version used, are distributed together with the INT2LM by DWD.

Please read more on eccodes and its usage in the Documentation, Part VI, Model Output and Data Formats for I/O.

Usage of the eccodes library can be controlled by conditional compilation and setting the macro GRIBAPI. If this macro is not set during compilation, the parts of the source code that do use eccodes calls are not compiled and the library will not be linked to the binary.

## 4.1.3 libnetcdf.a:

Since Version 1.7, input and output of data can also be done in the NetCDF format (Network Common Data Format). Using NetCDF requires an external library library library can be downloaded from http://www.unidata.ucar.edu.

Usage of the NetCDF library can be controlled by conditional compilation and setting the macro NETCDF. If this macro is not set during compilation, the parts of the source code that do use NetCDF calls are not compiled and the library will not be linked to the binary.

NEW: Since INT2LM 2.1 the processing of ICON2LM also needs the NetCDF library to read the ICON grid files and external parameters. If you want to run ICON2LM, you have to compile with -DNETCDF.

#### 4.1.4 libcsobank.a, libsupplement.a

Before COSMO-Model 4.25 and INT2LM 2.1

The COSMO-Model and INT2LM use a tool for parallel asynchronous GRIB I/O from or to files or a data base system (only for Grib). The routines for that tool are grouped together in a module mpe\_io.f90. In the VCS of DWD, mpe\_io.f90 is provided as an external module, hence it is not in the source code of the model library. mpe\_io.f90 uses the two libraries libcsobank.a and libsupplement.a.

For users outside DWD, mpe\_io.f90 has been included in the source code of the COSMO-Model and also in the INT2LM. To satisfy the calls from mpe\_io to the data base system, an additional file dummy\_db.f90 is provided.

## • NEW:

Since COSMO-Model Version 4.25 and INT2LM Version 2.1, mpe\_io.f90 has been replaced by a modified version mpe\_io2.f90, which does not support the database access any more. Therefore the usage of these external libraries is now obsolete.

# 4.2 Preparing the Code

You have got a tar-file int2lm\_yymmdd\_x.y, where yymmdd describes the date in the form "Year-Month-Day" and x.y gives the version number. By de-taring, a directory is created with the following contents:

DOCS Contains a short documentation of the changes in version x.

edid Script to edit files in src and store them in work.

Fopts Definition of the compiler options and also directories of libraries.

LOCAL Contains several examples of Fopts-files for different computers.

Makefile For compiling and linking the programs.

RUNSCRIPTS Several examples of scripts (runxxx2yyy) to set the NAMELIST val-

ues for an interpolation from model / configuration xxx to yyy

and start the program.

src Subdirectory for the source code.

obj Subdirectory where the object files are written.

ObjDependencies Definition of the dependencies between the different source files.

Objfiles Definition of the object files.

work Subdirectory for intermediate files.

The directories ./obj and ./work are empty and can therefore get lost by the tar-process. If so, you have to create them again. In edid you have to adapt the pathnames if you want to work with it.

# 4.3 Compiling and Linking

You have to choose the options for compiling the code in the file Fopts. See the User Guide of your computer system for necessary and/or desired options. In particular you have to set the macros to select external libraries. Before linking check that all necessary external libraries (see 4.1) are available.

4.4 Running the Code

All other input variables for the program can be determined before running the program with the NAMELIST-input (see Chapter 7).

The INT2LM is parallelized for distributed memory parallel computers using the domain decomposition technique and explicit message passing with the Message Passing Interface (MPI). Thus it can run on parallel platforms but also on sequential platforms where MPI is not available. For this purpose an additional module dummy\_mpi.f90, together with a file mpif.h, are provided in the directory LOCAL. Place these files in the src-directory before compiling and linking. Then you can only create sequential binaries (see below).

You can invoke a make-run by typing make entry. For INT2LM only the two entries for a parallel or for a sequential binary are available:

parexe A binary for parallel execution is created.

sequential execution is created.

# 4.4 Running the Code

To run the code, an ASCII-file INPUT has to be provided that contains values for the NAMELIST variables. The form of this INPUT file is described in Chapters 6 and 7. This file is created by the provided run-scripts.

The run-scripts also contain the command to invoke the binary, which you have to adapt. While a sequential binary usually can be invoked just by typing <name\_of\_binary>, a parallel binary must be invoked by a special tool. Often this tool is mpirun, but also other tools are possible. See the manual for your system on how to invoke the binary created in the last step.

# Necessary Initial and Boundary Data for the COSMO-Model

This chapter lists all initial and boundary data which are necessary to run the COSMO-Model. Some of the data depend on special namelist settings in the COSMO-Model and the INT2LM, resp. This will be explained in detail.

# 5.1 Initial Data for the COSMO-Model

The data necessary to start the COSMO-Model can be divided into several groups:

# 5.1.1 External parameters directly given to the COSMO-Model

The COSMO-Model needs information about the lower boundary of the domain as for example the height of the orography. The fields in Tab. 5.1 are read by INT2LM from the external parameter file and are directly written to the COSMO initial file, usually without further processing. Only the height of the orography can optionally be modified by a filtering procedure. Some of these fields are only necessary, if certain components of the COSMO-Model are activated. Therefore, the usage of these fields can be controlled by Namelist switches, which are the same in INT2LM and the COSMO-Model. These are given in the third column of the table. Some remarks to the fields / components are given below.

All these fields have to be provided by an external parameter file (see also Section 6.2), which is produced for a certain region and resolution.

Note that older external parameter files might not contain all necessary fields. Please update your files in this case.

| Name      | Description                                                  | Namelist   | Remarks |
|-----------|--------------------------------------------------------------|------------|---------|
| HSURF     | Height of surface topography [m]                             |            | 1)      |
| FIS       | (alternatively) Geopotential of surface                      |            |         |
| SSO_STDH  | standard deviation of subgrid scale orography [m]            |            |         |
| FR_LAND   | Fraction of land in the grid cell [0-1]                      |            |         |
| SOILTYP   | Soil type of the land (keys 0-9)                             |            |         |
| ZO        | Roughness length                                             |            |         |
| SSO_GAMMA | anisotropy of the orography [-]                              | lsso       | 2)      |
| SSO_THETA | angle between the principal axis of orography and east [rad] |            |         |
| SSO_SIGMA | mean slope of subgrid scale orography [-]                    |            |         |
| SKYVIEW   | sky view [1]                                                 | lradtopo   | 3)      |
| SLO_ASP   | slope aspect [rad]                                           |            |         |
| SLO_ANG   | slope angle [rad]                                            |            |         |
| HORIZON   | horizon array (splitted in nhori sectors)                    |            |         |
| FR_LAKE   | lake fraction in a grid element [0,1]                        | llake      | 4)      |
| DEPTH_LK  | lake depth                                                   |            |         |
| RSMIN     | minimum stomata resistance of plants                         | lstomata   | 5)      |
| EMIS_RAD  | thermal radiative surface emissivity                         | lemiss     | 6)      |
| FOR_E     | ground fraction covered by evergreen forest                  | lforest    | 7)      |
| FOR_D     | ground fraction covered by deciduous forest                  |            |         |
| SKC       | skin conductivity                                            | lskinc     | 8)      |
| S_ORO     | slope of orography                                           | l_s_oro    | 9)      |
| FR_PAVED  | Paved fraction of surface (possible alternative name: ISA)   | lterra_urb | 10)     |
| AHF       | Yearly average of anthropogenic heat flux                    |            |         |

Table 5.1: Constant External Parameters for the COSMO-Model

# 1: Mandatory fields

These constant external parameters are needed in any case to start a simulation with the COSMO-Model. Note that either HSURF or FIS is needed, but not necessarily both of them.

SSO\_STDH is needed in any case now for computations in the turbulence scheme since Version 5.04e. Before it was only used for the subgrid scale orography scheme.

# 2: Subgrid scale orography

The sub-grid scale orography (SSO) scheme by Lott and Miller (1997) has been implemented in the COSMO-Model (from Version 4.5 on). The scheme deals explicitly with a low-level flow which is blocked when the sub-grid scale orography is sufficiently high. For this blocked flow separation occurs at the mountain flanks, resulting in a form drag. The upper part of the low-level flow is lead over the orography, while generating gravity waves.

Note: If also the switch idiag\_snowfrac > 0 is chosen, the field SSO\_SIGMA is also used, even if lsso = .FALSE..

# 3: Topographical corrections in the radiation scheme

Using these external parameters, topographical corrections for radiation calculations can be computed. The field HORIZON is treated as three-dimensional array with nhori levels. nhori is also read as a namelist parameter.

#### 4: Treatment of fresh water lakes

With the FLake-Model, which was introduced in COSMO-Model Version 3.18, the surface temperature of lakes can be computed. To do that, more fields than these two external parameters are necessary, which e.g. are prognostic values of the temperatures in the lake. These fields should be provided by a data assimilation. But it is possible to initialize all prognostic lake variables for a cold start using the switch <code>llake\_coldstart</code>. More details on how to use this switch are given in Section 9.1.

## 5: Minimum stomata resistance of plants

Up to Version 4.10 the multi-layer soil model of the COSMO-Model used a constant minimum value of stomatal resistance for plants. Now an external map can be read, that provides values for every grid point.

#### 6: Thermal radiative surface emissivity

Up to Version 4.10 a constant value was used for the thermal radiative surface emissivity. Now an external map can be read, that provides values for every grid point.

#### 7: Ground fraction covered by forests

The ground fraction covered by evergreen and deciduous forest, resp., can be used in the radiation scheme to determine the effect of snow covered forests on solar snow albedo.

# 8: Skin conductivity

For the skin temperature formulation added in COSMO-Model 5.06a, an additional external parameter field, the skin conductivity (SKC) is needed.

# 9: Slope of orography

For the modifications regarding the ground water runoff in the soil model TERRA (by Linda Schlemmer, to be implemented into COSMO-Model Version 5.06x), an additional external parameter field, the slope of orography (S\_ORO) is needed.

## 10: Parameters for the urban-canopy land-surface scheme TERRA URB

Note: Usage of TERRA\_URB still is in an experimental phase. INT2LM can provide these two external parameters, but the package itself is not yet implemented in an official COSMO-Model version. Processing of the additional fields necessary for TERRA\_URB is controlled by the namelist variable lterra urb=.TRUE..

# 5.1.2 External parameters computed by INT2LM

Another group of external parameters is not necessarily constant, they can vary from day to day. In NWP simulations, values for the day, when the forecast starts, are calculated by INT2LM and then hold constant for the duration of the simulation (few days). In climate applications, which are running for years, these fields are updated with the boundary data sets.

For some of these fields, given in Tab. 5.2 several ways for initialization exist, which can be chosen by namelist switches. To compute these fields, INT2LM has to read additional fields from the external parameter file. Which fields are needed in which case is described in the remarks below.

| Name      | Description                               | Namelist          | Remarks |
|-----------|-------------------------------------------|-------------------|---------|
| PLCOV     | plant cover                               | itype_ndvi        | 1)      |
| LAI       | leaf area index                           | itype_ndvi        |         |
| ZO        | roughness length                          | itype_ndvi=2      |         |
| ROOTDP    | root depth                                | itype_rootdp      |         |
| VIO3      | total vertically integrated ozone content |                   | 2)      |
| HMO3      | height of maximum ozone concentration     |                   |         |
| AER_SO4   | Tegen aerosol type sulfate drops          | itype_aerosol=2/5 | 3)      |
| AER_DUST  | Tegen aerosol type mineral dust           |                   |         |
| AER_ORG   | Tegen aerosol type organic                |                   |         |
| AER_BC    | Tegen aerosol type black carbon           |                   |         |
| AER_SS    | Tegen aerosol type sea salt               |                   |         |
| TAU_KINNE | Kinne aerosol optical thickness           | itype_aerosol=3   | 3)      |
| SSA_KINNE | Kinne aerosol single scattering albedo    |                   |         |
| GKINNE    | Kinne aerosol asymmetry parameter         |                   |         |
| ALB_DRY   | albedo of dry soil                        | itype_albedo=2    | 4)      |
| ALB_SAT   | albedo of saturated soil                  |                   |         |

| Name    | Description                  | Namelist       | Remarks |
|---------|------------------------------|----------------|---------|
| ALB_DIF | solar diffuse surface albedo | itype_albedo=3 | 4)      |

Table 5.2: Varying External Parameters for the COSMO-Model

#### 1: Plant characteristics

There are several options to compute the plant characteristics. They are controlled by the namelist parameters itype\_ndvi and itype\_rootdp, resp.

itype\_ndvi works on PLCOV, LAI and ZO. Possible values are:

0: Data sets for vegetation and for rest are read from the external parameter file for plant cover and the leaf area index The actual values for a special day are computed by producing a sinus-type annual cycle.

Necessary fields from the external parameter file:

| PLCOV_MX | plant cover data set for vegetation time     |
|----------|----------------------------------------------|
| PLCOV_MN | plant cover data set for time of rest        |
| LAI_MX   | leaf area index data set for vegetation time |
| LAI_MN   | leaf area index data set for time of rest    |

1: Plant cover and leaf area index for the COSMO-Model and for a special day are produced by using only the data set for vegetation and an averaged normalized differential vegetation index (ndvi) ratio. This ndvi ratio is computed as a weighted mean between monthly mean values, which are taken from the external parameter data set for the COSMO-Model.

Necessary fields from the external parameter file:

| PLCOV_MX  | plant cover data set for vegetation time                                                       |  |
|-----------|------------------------------------------------------------------------------------------------|--|
| LAI_MX    | leaf area index data set for vegetation time                                                   |  |
| NDVI_MRAT | ratio of monthly mean normalized differential vegetation index to annual maximum for 12 months |  |

2: plant cover, leaf area index and roughness length for the COSMO-Model and for a special day are produced by using 12 monthly climatological mean values for plant cover, leaf area index and roughness length. These values are read from the external parameter data set for the COSMO-Model.

Necessary fields from the external parameter file:

| PLCOV12 | 12 monthly climatological mean values for plant cover       |
|---------|-------------------------------------------------------------|
| LAI12   | 12 monthly climatological mean values for leaf area index   |
| Z012    | 12 monthly climatological mean values for roughtness length |

For the root depth, just one dataset is given in the external parameter file. The options for computing actual values are given by itype\_rootdp:

- 0: input from external parameter for the COSMO-Model is taken and modified with an annual cycle.
- 1: input from external parameter for the COSMO-Model is taken as is but with a minimal value of 0.12.
- 2: input from external parameter for the COSMO-Model is taken and modified with an annual cycle. In addition, the values are adapted to ECOCLIMAP niveau.
- 3: input from external parameter for the COSMO-Model is taken and modified with an annual cycle but without maximum cut off.
- 4: input from external parameter for the COSMO-Model is taken without any modifications.

The necessary field from the external parameter file is:

| ROOTDP | root depth |
|--------|------------|
|--------|------------|

#### 2: Ozone contents

The Ritter-Geleyn radiation scheme implemented in the COSMO-Model needs information about the vertical integrated ozone content (VIO3) and the ozone maximum (HMO3).

INT2LM computes these fields for a special day in the year and provides them in the initial file for the COSMO-Model.

To be completed: Method??

## 3: Aerosol characteristics

The default treatment of aerosols in the COSMO-Model is by assuming constant values for aerosols in rural, urban or desert areas and over sea. In the past, several other aerosol climatologies have been added and can be used by the COSMO-Model, if INT2LM provides necessary external parameters.

What type of aerosols should be used for the COSMO-Model is controlled by the namelist parameter itype\_aerosol:

1: Default: No additional fields for aerosol types are read from the external parameters. The COSMO-Model has to run with constant values for the aerosol distribution on rural areas, urban areas, desert areas or the sea.

2: Since INT2LM Version 1.09, the Tegen aerosol climatology with 12 monthly mean values for aerosol types of sulfate, mineral dust, organic, black carbon and sea salt (see Tegen et al. (1997)) are read by INT2LM and actual values for a special day are computed by a linear interpolation between the corresponding months. The actual values are given to the COSMO-Model.

Necessary fields from the external parameter file:

| AER_S0412  | Tegen (1997) aerosol type sulfate drops |
|------------|-----------------------------------------|
| AER_DUST12 | Tegen (1997) aerosol type mineral dust  |
| AER_ORG12  | Tegen (1997) aerosol type organic       |
| AER_BC12   | Tegen (1997) aerosol type black carbon  |
| AER_SS12   | Tegen (1997) aerosol type sea salt      |

3: Since INT2LM Version 2.05, three additional fields can be read from the external parameter data set for COSMO describing the Kinne et al. (2013) aerosol climatology, but in version v2, not v1. These fields provide monthly mean values of total aerosol optical thickness, single scattering albedo and asymmetry parameter for the 8 wavelengths of the COSMO radiation scheme as well as for the 550 nm wavelength. INT2LM reads these 12 monthly mean fields and computes the time-interpolated fields for the actual day, which are given to the COSMO-Model.

Note: These parameters are only available in the NetCDF format of the external parameters and their usage still is in an experimental phase (developed in the COSMO Priority Project  $T^2(RC)^2$ )! They are not usable in an official COSMO-Model version.

Necessary fields from the external parameter file:

| AOT12 | Kinne aerosol optical thickness        |
|-------|----------------------------------------|
| SSA12 | Kinne aerosol single scattering albedo |
| ASY12 | Kinne aerosol asymmetry parameter      |

4: ECMWF provides operational aerosol forecasts from a relatively coarse (about 60 km resolution) deterministic IFS instance. The data are provided as (dry) mass mixing ratios for 11 categories. In IFS, the optical properties of the soluble species (such as sea salt), depend also on relative humidity, which enables to represent the direct radiative effects of haze in the COSMO-model. No external parameters need to be read for this option of aerosol treatment.

Since INT2LM Version 2.05 these fields can be read by INT2LM from the coarse grid data (corresponding initial or boundary data files) and can be interpolated to the COSMO grid.

Note: The implementation of these fields in the COSMO-Model still is in an experimental phase (developed in the COSMO Priority Project  $T^2(RC)^2$ )! They are not usable in an official COSMO-Model version.

5: In the scope of the PerduS project, daily mineral dust forecasts with ICON-ART are produced (Rieger et al. (2015); Rieger et al. (2017)). ICON-ART provides mass-mixing ratios of three log-normally distributed modes. No external parameters need to be read for this option of aerosol treatment.

Since INT2LM Version 2.05 these fields can be read by INT2LM from the coarse grid data (corresponding initial or boundary data files) and can be interpolated to the COSMO grid.

Note: The implementation of these fields in the COSMO-Model still is in an experimental phase (developed in the COSMO Priority Project  $T^2(RC)^2$ )! They are not usable in an official COSMO-Model version.

#### 4: Treatment of surface albedo

The default treatment in the COSMO-Model is by assuming that the surface albedo is a function of the soil type. Corresponding settings are done in the COSMO-Model and no action is necessary in INT2LM.

In INT2LM 1.19, additional options have been introduced by the Climate Community and a namelist switch itype\_albedo has been introduced to select a special treatment.

- 1: Default: Surface albedo is a function of soiltype.
- 2: Surface albedo prescribed by external fields for dry and saturated soil: Two additional fields are read from the external parameter file, which are passed to the COSMO-Model:

| ALB_DRY | albedo of dry soil       |
|---------|--------------------------|
| ALB_SAT | albedo of saturated soil |

3: Background albedo is prescribed by external fields (12 monthly mean values): Additional fields for monthly mean values are read from the external parameter file and a time-interpolated field for the solar diffuse surface albedo ALB\_DIF is computed for a special day.

| ALB_DIF12 | monthly values of solar diffuse surface albedo |
|-----------|------------------------------------------------|
|-----------|------------------------------------------------|

4: Vegetation albedo is modified by forest fraction: This is done in the COSMO-Model, no actions are necessary in INT2LM.

# 5.1.3 Variables for the surface, soil, lakes and sea-ice

Tab. 5.3 lists all the necessary initial data for the surface, the soil, lakes and sea-ice. Some of these data are optional, depending on the chosen configuration. The corresponding namelist switches are listed in the third column. Some remarks for special variables are given below.

| Name       | Description                                                                   | Namelist       | Remarks |
|------------|-------------------------------------------------------------------------------|----------------|---------|
| T_S        | temperature of the surface                                                    |                | 1)      |
| T_SNOW     | temperature of snow surface                                                   |                |         |
| W_SNOW     | water content of snow                                                         |                |         |
| W_I        | water content of interception water                                           |                |         |
| QV_S       | specific water vapor content at the surface                                   |                |         |
| T_SO       | temperature of multi-layer soil levels                                        | lmulti_layer   | 2)      |
| W_S0       | water content of multi-layer soil levels                                      | = .TRUE.       |         |
| FRESH_SNOW | indicator for freshness of snow                                               |                |         |
| RHO_SNOW   | prognostic snow density                                                       | lprog_rho_snow |         |
| T_M        | temperature between upper and medium layer                                    | lmulti_layer   | 3)      |
| T_CL       | temperature between medium and lower layer                                    | = .FALSE.      |         |
| WG_1       | water content of upper soil layer                                             |                |         |
| WG_2       | water content of medium soil layer                                            |                |         |
| WG_3 (*)   | water content of lower soil layer                                             | nl_soil_lm = 3 |         |
| W_CL       | water content of climatological soil layer                                    |                |         |
| FR_LAKE    | lake fraction in a grid box                                                   | llake          | 4)      |
| DEPTH_LK   | lake depth                                                                    |                |         |
| T_MNW_LK   | mean temperature of the water column                                          |                |         |
| T_WML_LK   | mixed-layer temperature                                                       |                |         |
| T_BOT_LK   | temperature at the water-bottom sediment interface                            |                |         |
| C_T_LK     | shape factor with respect to the tempera-<br>ture profile in lake thermocline |                |         |
| H_ML_LK    | thickness of the mixed-layer                                                  |                |         |
| T_ICE      | temperature of ice / lake surface                                             | llake, lseaice | 5)      |
| H_ICE      | lake / sea ice thickness                                                      |                |         |

Table 5.3: Initial Data for Surface, Soil, Lakes, Sea-Ice

#### 1: Necessary surface variables

In an assimilation cycle, these variables are governed by the COSMO-Model, with regular updates by external analyses for T\_SNOW, W\_SNOW and W\_I (at 00, 06, 12 and 18 UTC) and for T\_S (at 00 UTC). The external analysis for T\_S updates the values only over sea.

If no assimilation cycle is used, these fields are interpolated from the coarse grid model.

# 2: Necessary soil variables for the multi-layer version of TERRA

In the COSMO-Model, the usage of the soil model is controlled by the namelist variable lmulti\_layer=.TRUE..

Note: For the COSMO-Model, this namelist variable has been eliminated in version 5.05. Now only this multi-layer version can be used. For backward compatibility, INT2LM still can produce fields for the old 2 (or 3) layer scheme.

In INT2LM, the corresponding variable is lmulti\_layer\_lm=.TRUE., which indicates, that the output of INT2LM has to be for the multi-layer soil model. There is also the namelist variable lmulti\_layer\_in=.TRUE., which indicates, that the input (coarse grid) model also used a multi-layer soil model. This can only be true for the DWD models ICON, GME and COSMO-Model. No other model uses a comparable multi-layer soil model.

For the DWD global models ICON and GME, also the snow density can be read and interpolated. This is activated by setting <code>lprog\_rho\_snow=.TRUE..</code>

When interpolating coarse grid COSMO to fine grid and in the case where the soil type ice (1, therefore no soil moisture) of the coarse grid covers larger areas as the fine grid, the interpolation of the soil moisture variable W\_SO can be modified. In this case, the original coarse grid COSMO soil moisture comes from the nearest grid point which is not an ice point and the interpolated fine COSMO grid points have a meaningful moisture different from 0. This procedure could be used in a similar way for the case of rock (SOILTYP 2 which neither has any soil moisture).

But because this procedure has some risks regarding to soil temperature and soil ice, it is not activated by default and cannot be activated by a namelist switch. The user has to activate it by changing the code (in module src\_coarse\_interpol.f90, subroutine interpol\_coarse\_special\_lm, Section 2).

#### 3: Necessary soil variables for the old two- or three-layer version of TERRA

For the old version of TERRA, different fields are necessary. These fields will be read by the COSMO-Model, if lmulti\_layer=.FALSE. is set (only possible with versions older than 5.05). In the INT2LM, lmulti\_layer\_lm=.FALSE. has to be used correspondingly. The field WG\_3 only is necessary, if nlgw\_ini=3 is set in the namelist input for the COSMO-Model. In INT2LM you have to set nl\_soil\_lm = 3.

If an assimilation cycle is used, the soil fields are governed by the COSMO-Model (no matter, which soil model is used). There is the possibility to run a *Soil Moisture Analysis*, which is not really an external analysis, but adapts the soil moisture in the upper level in a way, that the temperature forecast is adjusted to the observations.

If no assimilation cycle is used, the fields are interpolated from the coarse grid model.

# 4: Necessary variables for the FLake Model

If the FLake-Model is used (llake=.TRUE.), these fields are needed as initial variables. They should only be governed by the COSMO-Model data assimilation cycle. Nevertheless, it is possible to initialize all prognostic lake variables for a cold start using the switch llake\_coldstart. More details on how to use this switch are given in Section 9.1.

# 5: Necessary variables for the Sea Ice Scheme

If the FLake-Model or the sea-ice scheme is chosen, variables for the sea-ice temperature and for the thickness of the ice have to be specified as initial variables.

## 5.1.4 Atmospheric variables

Tab. 5.4 lists all variables necessary to initialize a COSMO-Model forecast. Some of these variables are optional, depending on the chosen configuration. The corresponding namelist switches are listed in the third column. Some remarks for special variables are given below.

| Name      | Description                                  | Namelist      | Remarks |
|-----------|----------------------------------------------|---------------|---------|
| U         | zonal wind speed                             |               | 1)      |
| V         | meridional wind speed                        |               |         |
| W         | vertical wind speed (defined on half levels) |               |         |
| T         | temperature                                  |               |         |
| P         | (full) pressure                              |               |         |
| PP (*)    | pressure deviation from a reference pressure |               |         |
| QV        | specific water vapour content                |               |         |
| QC        | specific cloud water content                 |               |         |
| HHL (*)   | height of half levels                        |               |         |
| QI        | specific cloud ice content                   | lprog_qi      | 2)      |
| QR        | specific rain content                        | lprog_qr_qs   |         |
| QS        | specific snow content                        | lprog_qr_qs   |         |
| QG        | specific graupel content                     | lprog_qg      |         |
| NCICE     | number concentration rain water              | lprog_qi      | 3)      |
| NCCLOUD   | number concentration cloud water             | lprog_qn_crsg |         |
| NCRAIN    | number concentration rain                    | lprog_qn_crsg |         |
| NCSNOW    | number concentration snow                    | lprog_qn_crsg |         |
| NCGRAUPEL | number concentration graupel                 | lprog_qn_crsg |         |

Table 5.4: Initial Atmospheric Variables

#### 1: Basic atmospheric variables

These are the basic fields necessary for any COSMO run.

• P or PP: Some years ago, when only using GRIB 1, the COSMO-Model definitely needed the pressure deviation PP as initial field. The GRIB 1 meta data contained all necessary variables to compute the height of the half levels HHL, the reference pressure P0 and the full pressure P.

This is not the case any more for GRIB 2, therefore in this case, the full pressure P is needed as initial field.

Newer versions of the COSMO-Model now accept both fields.

• HHL: If initial data is in GRIB 2, the height of the half levels cannot be computed any more, but a field has to be provided with the initial data.

# 2: Additional humidity variables

Since the start of the development of the COSMO-Model, more humidity variables have been added to the set of equation. Since values for these fields are not available in older data sets or from certain coarse grid models, their usage can be controlled by specific namelist settings.

In an assimilation cycle all these fields are governed by the data assimilation. If no assimilation cycle is used, they are interpolated from the coarse grid model.

With the namelist variables lana\_qi, lana\_qr\_qs and lana\_qg from the COSMO-Model, it can be chosen, whether the fields from a data assimilation cycle (.TRUE.) or interpolated fields (.FALSE.) should be used.

#### 3: Additional variables for the 2-moment scheme

These variables are used in the COSMO 1-moment cloud microphysical schemes. A nesting of runs with the alternative 2-moment scheme (additional number concentrations), which is not yet part of the official COSMO-Code but available as an additional module, is also possible. For this, the following variables are interpolated if they are present in the coarse grid input files and if the corresponding switches in INT2LM namelists (as given in the third column) are specified.

Reading these fields in the COSMO-Model is controlled by the namelist variables lana\_qx, as for the humidity variables: lana\_qi for NCICE, lana\_qr\_qs for NCRAIN and NCSNOW, and lana\_qg for NCGRAUPEL.

Note that it is possible to run the COSMO-Model with 2-moment scheme without having the number concentrations in the analyis-and boundary files. In this case, the initial number concentrations in the COSMO-Model are guessed from reasonable assumptions on the particle size distribution from the initial specific hydrometeor contents. A certain spinup process of hydrometeor conversion rates and fallspeeds is the consequence.

The hail category in the 2-moment scheme is usually so transient and short-lived that it is not necessary to carry it over in inital- and boundary files.

# 5.2 Boundary Data for the COSMO-Model

The necessary boundary data for the COSMO-Model are the atmospheric variables and some surface variables. Boundary values have to be provided also for the old two-layer soil model. Some special considerations have to be done for the climate mode.

#### 5.2.1 Soil and surface variables

Tab. 5.5 lists the variables necessary for the soil and surface:

| Name     | Description                                 | Namelist       | Remarks |
|----------|---------------------------------------------|----------------|---------|
| T_SNOW   | temperature of snow surface                 |                |         |
| W_SNOW   | water content of snow                       |                |         |
| QV_S     | specific water vapor content at the surface |                |         |
| T_M      | temperature between upper and medium layer  | lmulti_layer   | 1)      |
| T_CL     | temperature between medium and lower layer  | = .FALSE.      |         |
| WG_1     | water content of upper soil layer           |                |         |
| WG_2     | water content of medium soil layer          |                |         |
| WG_3 (*) | water content of lower soil layer           | nl_soil_lm = 3 |         |
| W_CL     | water content of climatological soil layer  |                |         |

Table 5.5: Boundary Data for Surface and Soil

## 1: Soil variables for the old version of TERRA

If the old two-layer soil model is used, these variables have to be provided. The field WG\_3 only is necessary, if nlgw\_bd=3 in the namelist input for the COSMO-Model.

Note that the multi-layer version of TERRA does not need such boundary values.

# 5.2.2 Atmospheric variables

Tab. 5.6 lists all variables necessary as boundary fields for a COSMO-Model forecast. Some of these variables are optional, depending on the chosen configuration. The corresponding namelist switches are listed in the third column. Some remarks for special variables are given below.

| Name      | Description                                  | Namelist      | Remarks |
|-----------|----------------------------------------------|---------------|---------|
| U         | zonal wind speed                             |               | 1)      |
| V         | meridional wind speed                        |               |         |
| W (*)     | vertical wind speed (defined on half levels) |               |         |
| Т         | temperature                                  |               |         |
| P         | (full) pressure                              |               |         |
| PP (*)    | pressure deviation from a reference pressure |               |         |
| QV        | specific water vapour content                |               |         |
| QC        | specific cloud water content                 |               |         |
| QI        | specific cloud ice content                   | lprog_qi      | 2)      |
| QR        | specific rain content                        | lprog_qr_qs   |         |
| QS        | specific snow content                        | lprog_qr_qs   |         |
| QG        | specific graupel content                     | lprog_qg      |         |
| NCICE     | number concentration rain water              | lprog_qi      | 3)      |
| NCCLOUD   | number concentration cloud water             | lprog_qn_crsg |         |
| NCRAIN    | number concentration rain                    | lprog_qn_crsg |         |
| NCSNOW    | number concentration snow                    | lprog_qn_crsg |         |
| NCGRAUPEL | number concentration graupel                 | lprog_qn_crsg |         |

Table 5.6: Boundary Atmospheric Variables

# 1: Basic atmospheric variables

- P or PP: Only one of these fields is necessary. See remarks for 5.4.
- W: Depending on the variable lw\_freeslip in the namelist input for the COSMO-Model, also the vertical wind speed has to be provided.
  - If lw\_freeslip=.TRUE., a free-slip condition is implemented, which does NOT need boundary values.
  - If lw\_freeslip=.FALSE., boundary values have to be provided. In INT2LM the namelist variable lvertwind\_bd=.TRUE. has to be set in this case.

# 2: Additional humidity variables

Whether boundary values should be provided for the additional humidity variables is also controlled by the namelist variables <code>lprog\_qx</code>. Of course, the coarse model has to provide such fields.

With the namelist variables <code>llb\_qi</code>, <code>llb\_qr\_qs</code> and <code>llb\_qg</code> from the COSMO-Model, it can be chosen, whether these fields are contained in the boundary data sets or not.

## 3: Additional variables for the 2-moment scheme

As for analysis data, the switches <code>lprog\_qx</code> control the computation for the additional number concentrations of the 2-moment cloud microphysical scheme. Again, these are optional, as for the initial data.

Reading these fields in the COSMO-Model is controlled by the namelist variables <code>llb\_qx</code>, as for the humidity variables: <code>llb\_qi</code> for <code>NCICE</code>, <code>llb\_qr\_qs</code> for <code>NCRAIN</code> and <code>NCSNOW</code>, and <code>llb\_qg</code> for <code>NCGRAUPEL</code>.

The 2-moment scheme in the COSMO-Model can also be used without these fields at the boundaries, but at the expense of a certain spinup zone near the inflow boundaries.

# 5.2.3 Special considerations for the climate mode

If the COSMO-Model is run in climate mode, additional fields are necessary for the boundary updates, depending on the options chosen:

| Name      | Description                               | Namelist          | Remarks |
|-----------|-------------------------------------------|-------------------|---------|
| T_S       | surface temperature                       |                   |         |
| PLCOV     | plant cover                               |                   |         |
| LAI       | leaf area index                           |                   |         |
| ZO        | roughness length                          |                   |         |
| ROOTDP    | root depth                                |                   |         |
| VIO3      | total vertically integrated ozone content |                   |         |
| HMO3      | height of maximum ozone concentration     |                   |         |
| AER_SO4   | Tegen aerosol type sulfate drops          | itype_aerosol=2/5 |         |
| AER_DUST  | Tegen aerosol type mineral dust           |                   |         |
| AER_ORG   | Tegen aerosol type organic                |                   |         |
| AER_BC    | Tegen aerosol type black carbon           |                   |         |
| AER_SS    | Tegen aerosol type sea salt               |                   |         |
| TAU_KINNE | Kinne aerosol optical thickness           | itype_aerosol=3   |         |
| SSA_KINNE | Kinne aerosol single scattering albedo    |                   |         |
| GKINNE    | Kinne aerosol asymmetry parameter         |                   |         |
| ALB_DIF   | solar diffuse surface albedo              | itype_albedo=3    |         |

Table 5.7: Additional Boundary Data in Climate Model

# Section 6

# Input Files for the INT2LM

The INT2LM requires several input files.

- An ASCII-file, called INPUT, that contains the namelist variables. The form of this file is described in Section 6.1 The namelist groups, the variables, their meanings and possible values are described in Chapter 7.
- 2 files with external parameters for the COSMO-Model and for the coarse grid model. These files can be in Grib or NetCDF format.
- Files from the coarse grid model to compute the initial and/or boundary values. The name of these files are described in Section 6.6. These files can be in Grib or NetCDF format. If GME is used and the GME-files contain data that were selected by a bitmap, this bitmap must also be provided to INT2LM.

# 6.1 File for Namelist Input

The INT2LM uses NAMELIST-input to specify runtime parameters. The parameters are splitted into the groups

- CONTRL parameters for the model run
- GRID\_IN specifying the domain and the size of the coarse grid
- LMGRID specifying the domain and the size of the COSMO-Model grid
- DATA controlling the grib input and output
- PRICTR controlling grid point output

NEW: Since INT2LM 2.1 the namelist group DATABASE is not required any more.

The program provides default values for all parameters. To change a default value, an appropriate NAMELIST statement has to appear in the ASCII-file INPUT. The form of a NAMELIST statement depends on the specific platform you are using but is always similar to the following (refer to the Language Reference Manual of your system):

32 6.2 External Parameters

- 1. The ampersand (&) character, followed immediately by the name of the namelist group.
- 2. A sequence of zero or more

parameter=value,

statements.

3. / to terminate the NAMELIST group.

#### Example:

In the following example new values are set for the parameters in the Namelist group lmgrid:

For a complete reference of all NAMELIST parameters see Chapter 7. An example INPUT-file can be seen in Figure 7.1.

#### 6.2 External Parameters

For both models, the coarse grid input model and the COSMO-Model, external parameters are required to perform the interpolations. The necessary and / or available external parameters for the COSMO-Model are listed in Section 5.1

If the file with the external parameters for the COSMO-Model does not exist, they could be interpolated from the coarse grid model. But this works only for the configuration GME  $\rightarrow$  COSMO. Note, that this is not recommended for practical simulations!

Necessary parameters for the coarse grid model

| HSURF (*)    | Height of surface topography            |
|--------------|-----------------------------------------|
| FIS (*)      | (alternatively) Geopotential of surface |
| FR_LAND      | Fraction of land in the grid cell       |
| SOILTYP (**) | Soil type of the land (keys 0-9)        |

- (\*) For ICON as coarse grid model, HSURF is not needed in the external parameter file, but it is read with the HHL-file (see Section 6.5).
- (\*\*) The soil type of some coarse grid models is not compatible to the soil types used in the COSMO-Model. These soil types are not used.

If external parameters for the COSMO-Model have to be interpolated from the coarse grid model, the following parameters are also necessary:

| ZO     | Roughness length                              |
|--------|-----------------------------------------------|
| PLCOV  | (Actual) plant cover during vegetation period |
| ROOTDP | (Actual) root depth                           |

### 6.3 External Parameter Files for the COSMO-Model

External parameter files for the COSMO-Model are provided for different rotated coordinates, resolutions and domains. The software package which produces these files is called EXTPAR<sup>1</sup> and is official COSMO software. The files can be obtained from DWD, or from the web-based frontend tool WebPEP<sup>2</sup> (Preparation of External Parameters) of the CLM-Community.

The following table shows different files available from DWD's ftp-server with a short characterization. The filename contains information about the domain (e.g. d0, d1, d5), the resolution in meters (e.g. \_07000\_ for about 7000 meters) and the size of the fields in grid points (e.g. 961x769). External parameter files for other domains can be produced by DWD on request, if the domain (in rotated coordinates), the rotation (pollat, pollon) and the size of the domain (in grid points) is specified.

(Some of) these files already contain the external parameters for the Subgrid Scale Orography scheme, the minimum stomata resistance of plants, the thermal radiative surface emissivity, the normalized differential vegetation index and the monthly mean values for the Tegen (1997) aerosol climatology. The files with a (\*) are older and only contain the Subgrid Scale Orography data.

|                                         | I                        |
|-----------------------------------------|--------------------------|
| cosmo_d0_02800_1605x1605.g1_2013111400  | dlat = dlon = 0.025      |
| cosmo_d1_07000_961x769.g1_2009121700    | dlat = dlon = 0.0625 (*) |
| cosmo_d1_14000_481x385.g1_2009121700    | dlat = dlon = 0.125 (*)  |
| cosmo_d1_21000_321x257.g1_2009121700    | dlat = dlon = 0.1875 (*) |
| cosmo_d1_28000_241x193.g1_2009121700    | dlat = dlon = 0.25 (*)   |
| cosmo_d1_56000_121x113.g1_2009121700    | dlat = dlon = 0.5 (*)    |
| cosmo_d5_07000_965x773.g1_2014060200    | dlat = dlon = 0.0625     |
| cosmo_d5_14000_483x387.g1_2013111400    | dlat = dlon = 0.125      |
| cosmo_africa_0.0625_1776x1617.g1        | dlat = dlon = 0.0625     |
| cosmo_asia_0.0625_1921x1601.g1          | dlat = dlon = 0.0625     |
| cosmo_southeastasia_0.0625_1761x1281.g1 | dlat = dlon = 0.0625     |
| cosmo_zimbabwe_0.025_1201x1201.g1       | dlat = dlon = 0.025      |

The domains d1 are for a rotated grid with pollat=32.5 and pollon=-170.0. Domains d0 and d5 are for a rotated grid with pollat=40.0 and pollon=-170.0. pollat and pollon

 $<sup>^1\</sup>mathrm{EXTPAR}$ : www.cosmo-model.org/content/support/software/ethz/EXTPAR\_user\_and\_implementation\_manual.pdf  $^2\mathrm{WebPEP}$ : www.clm-community.eu

give the coordinates of the rotated north pole in real geographical coordinates. The domains africa, asia, southeastasia and zimbabwe are unrotated (pollat=90.0 and pollon=-180.0) and the coordinates are ordinary geographic.

The area covered by the different domains is given in the next table.

|          | Rotated coordinates |        |          |         | Geographical coordinates |         |          |                       |
|----------|---------------------|--------|----------|---------|--------------------------|---------|----------|-----------------------|
|          | startlat            | endlat | startlon | endlon  | startlat                 | endlat  | startlon | endlon                |
| d0       | -20.05              | 20.05  | -20.05   | 20.05   | 27.11 N                  | 63.69 N | 11.21 W  | 56.59 E               |
| d1       | -38.75              | 9.25   | -26.75   | 33.25   | 14.54 N                  | 51.49 N | 11.26 W  | $70.36 \; \mathrm{E}$ |
| d5       | -24.125             | 24.125 | -30.125  | 30.125  | 20.00 N                  | 60.16 N | 19.17 W  | 77.01 E               |
| africa   | -50.50              | 50.50  | -30.50   | 80.4375 | 50.50 S                  | 50.50 N | 30.50 W  | 80.4375 E             |
| asia     | -20.00              | 80.00  | 30.00    | 150.00  | 20.00 S                  | 80.00 N | 30.00 E  | 150.00 E              |
| se-asia  | -30.00              | 50.00  | 60.00    | 170.00  | 30.00 S                  | 50.00 N | 60.00 E  | 170.00 E              |
| zimbabwe | -30.00              | 0.00   | 10.00    | 40.00   | 30.00 S                  | 0.00 N  | 10.00 E  | 40.00 E               |

### 6.4 Available External Parameter Files for the GME

For DWD's global model GME, the following external parameter files are available on the ftp-server:

| invar_i128a     | resolution about 60 km                   |
|-----------------|------------------------------------------|
| invar_i192a     | resolution about 40 km                   |
| invar_i192a.new | resolution about 40 km; new raw data set |
| invar_i384a     | resolution about 20 km                   |

The file invar\_i192a.new must be used for GME data after October, 24<sup>th</sup>, 2007, 12 UTC!

#### 6.5 Available External Parameter and additional Files for ICON

To run ICON2LM, 3 different files are necessary besides the ICON forecast or analysis data:

#### • External Parameters:

As for all other coarse grid input models, an ICON external data file is needed, which contains the land-sea-mask (FR\_LAND ) and the ICON soil typ used (SOILTYP).

If your ICON dataset is a cut-out domain produced by ICON-SUB and just covers a certain COSMO-domain (this should the case for most external operational users), the corresponding ICON external parameters do not contain the global fields, but only fields for the cut-out domain. This is in contrast to GME and is due to the special ICON data structure.

**NOTE:** Up to now the external data file can only be given as NetCDF File.

#### • ICON Grid Files:

The computation of the ICON grid is very expensive (on the order of hours!) and cannot be done by INT2LM. Therefore all grid specifications are read from an external grid file.

As for the external parameters, a special ICON grid file will be created for every ICON-SUB domain.

#### NOTE:

This is a special ICON feature. For all other coarse grid input models, INT2LM can compute the corresponding grids and takes necessary information from namelist input.

#### NOTE:

The ICON grid file is available only in NetCDF format!

#### • ICON HHL:

ICON as a non-hydrostatic model also uses the new general vertical coordinate (similar to COSMO). To specify the vertical ICON grid, a three-dimensional field called HHL (height of half levels) is necessary for the computations. The lowest level of this field just specifies the height of the orography, HSURF. HHL can either be available in the first ICON data file, or it must be given by a separate file called "HHL-file".

#### NOTE:

The optional file containing ICON's HHL field has to be in GRIB2 format.

## 6.6 Conventions for File Names

The initial and boundary fields needed for the model are provided either in Grib or in NetCDF format. Also for the output files, one can choose between Grib or NetCDF. Restart files are written in binary format with full precision. There is one file for the initial fields and also for every set of boundary fields. The following conventions apply for the filenames.

A file name for the COSMO-Model or the INT2LM has the general form

```
yheader // ydate // yextension (for Grib files),
or
yheader // ydate // yextension // '.nc' (for NetCDF files),
```

where yheader, ydate and yextension have the following meaning: yheader: File header (usually 3 characters, only in case of ICON 4 characters)

- first character: specifies the model (except for ICON, see below!)
  - g: GME (global model)
  - 1: COSMO-Model
  - e: ECMWF model IFS (Integrated Forecast System)
  - c: A general (global) climate model

- second character (except for ICON):
  - a: analysis file (uninitialized)
  - i: analysis file (initialized)
  - b: boundary file
  - f: forecast files
  - r: restart files
- third character (except for ICON): specifies the region covered by the data
  - f: full model domain
  - s: subdomain

ydate: There are two forms of specifying the date, either with the full date or relative to the start date:

- In the name of analysis files (second character in the header a or i) the full date is specified (not for ICON at the moment!): ydate = 'yyyymmddhh' with yyyy: year; mm: month; dd: day; hh: hour.

Example:

laf1992072100 COSMO-Model, uninitialized analysis for full model domain from July, 21st, 1992.

- In forecast, boundary or restart files, ydate consists of a single character (the time unit of forecast range, ytunit), followed by a string.

```
ydate = ytunit // 'string'
```

Depending on ytunit, the string has the following meaning:

- t: timestep mode: forecast range given in timesteps
- f: forecast mode: the forecast range is given in the form ddhhmmss, where dd: day, hh: hour, mm: minute, ss: second (only possibility for ICON at the moment!)
- c: climate mode: the forecast range is given in the form yyydddhh, where yyy: year, ddd: day of the year, hh: hour
- d: day mode: the full date is given in the form 'yyyymmddhh', where yyyy: year; mm: month; dd: day; hh: hour

**NOTE:** Since Version 1.20, the date for the *day mode* and for the analysis file can also be given with additional 4 digits (2 for minutes, 2 for seconds). The user can activate this by specifying the initial date in this form.

yextension (1 character, optional): Extension, e.g. data interpolated from model to pressure levels.

## Examples:

```
1bff00050000 COSMO-Model, file with boundary values for hour 5
1fff01233000 COSMO-Model, forecast at day 1, 23 hours and 30 minutes.
1rff01000000 COSMO-Model, restart file for day 1.
```

ICON: The yheader is given by the namelist parameter yicon\_input\_prefix (free, up to 32 characters, default 'igfff'). ICON data do not have strict prefixes for analysis- and forecast-data and do not follow the COSMO logic in this respect. For INT2LM, we expect the ICON data to consist of the prefix followed by a forecast time stamp, e.g.,

```
igfff00000000
igfff00030000
igfff00060000
igfff00090000
```

If this should be not the case with your data, rename your files accordingly or create links using the above name convention.

# Section 7

# Namelist Input for INT2LM

The execution of INT2LM can be controlled by 6 NAMELIST-groups:

- CONTRL parameters for the model run
- GRID\_IN specifying the domain and the size of the coarse grid
- LMGRID specifying the domain and the size of the LM grid
- DATABASE specification of database job
- $\mathtt{DATA}-\mathrm{controlling}$  the input and output
- PRICTR controlling grid point output

NEW: Since INT2LM 2.1 the namelist group DATABASE is not required any more.

All NAMELIST-groups have to appear in the input file INPUT in the order given above. Every group is read in a special subroutine called <code>input\_groupname</code>. These subroutines set default values for all parameters and check most parameters that have been changed for correctness and consistency.

The NAMELIST variables can be specified by the user in the run-scripts for the INT2LM, which then create the INPUT file. An example of INPUT is shown in Figure 7.1.

```
&CONTRL
ydate_ini='2012051400', ydate_bd='2012051312',
hstart=0.0, hstop=6.0, hincbound=1.0,
 linitial=.TRUE., lboundaries =.TRUE.
nprocx=4, nprocy=8, nprocio=0, lreorder=.FALSE.,
yinput_model='ICON',
lfilter_oro=.TRUE., eps_filter=0.1,
 ilow_pass_oro=1, ilow_pass_xso=0, rxso_mask=0.0,
lfilter_pp=.FALSE., itype_balance_pp=2, lmultlay_deepsoil_clim_hcorr=.TRUE.,
 itype_fast_waves_lm=2, itype_profiles_vert_interp=2, norder_filter=5,
lmulti_layer_in=.TRUE., lmulti_layer_lm=.TRUE., lprog_rho_snow=.TRUE.,
 lprog_qi=.TRUE., lprog_qr_qs=.TRUE., luvcor=.TRUE.,
lsso=.TRUE., lforest=.TRUE., llake=.FALSE., lbdclim=.FALSE., lt_cl_corr=.TRUE.,
lseaice=.TRUE., itype_ndvi=0, idbg_level=2,
 itype_albedo=3, itype_aerosol=1,
lcheck_uuidOfHGrid=.TRUE., nproma_icon=8,
&GRID_IN
ke_soil_in=7,
ke_in_tot=90,
yicon_grid_cat = '/path/to/icon/grid/file/',
yicon_grid_lfn = 'icon_grid_0026_R03B07_G.nc',
nrootdiv_icon = 3, nbisect_icon = 7, vcflat_icon = 16000.0,
nlevskip=0
&LMGRID
startlat_tot = -20.0, startlon_tot = -18.0,
pollat=40.0,
                     pollon=-170.0,
dlon=0.0625,
                     dlat=0.0625,
ielm_tot=665,
                       jelm_tot=657,
                                            kelm_tot=40,
ke_soil_lm=7, ivctype=2, irefatm=2, delta_t=75.0, h_scal=10000.0,
lanalyt_calc_t0p0=.TRUE., lnewVGrid=.true.,
&DATABASE
&DATA
 ie_ext=965, je_ext=773,
ylmext_lfn='lm_d5_07000_965x773.sso.mol.g1',
ylmext_cat='/e/rhome/routfor/routfox/lm/const/',
ylmext_form_read='apix',
yinext_lfn='icon_extpar_0026_R03B07_G_20140731.nc',
yinext_form_read='ncdf',
yinext_cat='/e/rhome/routfor/routfox/icon/const/',
yin_form_read='apix',
yin_cat='/e/uscratch/uschaett/ICON/data/',
yinput_type='forecast',
ylm cat='/e/uscratch/uschaett/COSMO EU input/'
ylm_form_write='grb1',
nprocess_ini = 131, nprocess_bd = 132,
nl_soil_in=2, nl_soil_lm=2,
&PRICTR
lchkin=.TRUE., lchkout=.TRUE.,
```

Figure 7.1: Example file INPUT for interpolation of ICON data

# 7.1 CONTRL — Parameters for the Model Run

# Initial time and forecast range

| Name           | Type | Definition / Purpose / Comments                                                                                | Default |
|----------------|------|----------------------------------------------------------------------------------------------------|---------|
| ydate_ini      | CHAR | start of the forecast                                                                                          | , ,     |
| ydate_bd       | CHAR | start of the forecast of the boundary model<br>(if older forecast data shall be used)                          | , ,     |
| itype_calendar | LOG  | to specify a certain type of calender  0: Gregorian calendar (at the moment we still have the Julian calendar) | 0       |
|                |      | 1: every year has 360 days                                                                                     |         |
|                |      | 2: every year has 365 days                                                                                     |         |
|                |      |                                                                                                    |         |
| hstart         | REAL | start of the forecast in hours                                                                                 | 0.0     |
| hstop          | REAL | end of the forecast in hours                                                                                   | 0.0     |
| hincbound      | REAL | time increment (in hours)                                                                                      | 0.0     |
| nincwait       | INT  | seconds to wait until next attempt if a ready file is not available                                            | 0       |
| nmaxwait       | INT  | maximum seconds to wait until abort if a ready file is not available                                           | 0       |
| ytrans_in      | CHAR | directory for reading ready-files                                                                              | , ,     |
| ytrans_out     | CHAR | directory for writing ready-files                                                                              | , ,     |

# Domain decomposition and parallelization

| Name        | Type | Definition / Purpose / Comments                                        | Default |
|-------------|------|------------------------------------------------------------------------|---------|
| nprocx      | INT  | number of PEs in $x$ -direction of the LM-grid                         | 1       |
| nprocy      | INT  | number of PEs in $y$ -direction of the LM-grid                         | 1       |
| nprocio     | INT  | number of extra PEs for asynchronous I/O                               | 0       |
| nboundlines | INT  | number of boundary lines of a subdomain                                | 1       |
| lreorder    | LOG  | if .TRUE., the PEs can be reordered for the cartesian MPI-communicator | .TRUE.  |
| lasync_io   | LOG  | to run the model with extra (asynchronous) processors for I/O          | .FALSE. |
| ldatatypes  | LOG  | if .TRUE., MPI-Datatypes for some communications shall be used         | .FALSE. |
| ncomm_type  | INT  | type of communication                                                  | 1       |

## Basic Control

| Name         | Type   | Definition / Purpose / Comments                                                                            | Default |
|--------------|--------|----------------------------------------------------------------------------------------------------|---------|
| lgme21m      | LOG    | eliminated from Version 1.14 on, now yinput_model='GME'                                                    | .TRUE.  |
| lec2lm       | LOG    | eliminated from Version 1.14 on, now yinput_model='IFS'                                                    | .FALSE. |
| 11m21m       | LOG    | eliminated from Version 1.14 on, now yinput_model='COSMO'                                                  | .FALSE. |
| lcm2lm       | LOG    | eliminated from Version 1.14 on, now yinput_model='CM'                                                     | .FALSE. |
| yinput_model | CHAR*5 | string to identify the input model; valid options are: 'COSMO' limited area model COSMO                    | , ,     |
|              |        | 'CM' climate model standard format                                                                         |         |
|              |        | 'GME' former global model of DWD                                                                           |         |
|              |        | 'IFS' Integr. Forecast System of ECMWF<br>New since Version 2.1                                            |         |
|              |        | 'ICON' new global model of DWD                                                                             |         |
| lanafg       | LOG    | eliminated from Version 1.9 on. Use analyses as input data (first guess) replaced by yinput_type in /DATA/ | .FALSE. |
| linitial     | LOG    | compute initial data for the COSMO-Model                                                                   | .FALSE. |
| lboundaries  | LOG    | compute lateral boundaries for the COSMO-Model                                                             | .TRUE.  |
| lbdclim      | LOG    | produce additional boundary fields that are needed for long term simulations.                              | .FALSE. |
| leps_ana     | LOG    | produce initial data for ensemble mode<br>Introduced in Version 2.03.                                      | .FALSE. |
| leps_bc      | LOG    | produce boundary data for ensemble mode                                                                    | .FALSE. |
| lseaice      | LOG    | interpolate sea ice variables from coarse grid to COSMO-Model                                              | .FALSE. |
| luvcor       | LOG    | correct winds for given surface pressure tendency                                                          | .TRUE.  |
| l_chemistry  | LOG    | Eliminated in Version 1.22<br>switch to process additional chemistry fields<br>Replaced by 1_art           | .FALSE. |
| l_art        | LOG    | switch to process additional fields for COSMO-ART                                                          | .FALSE. |

| Name                | Type | Definition / Purpose / Comments                                                                                                    | Default |
|---------------------|------|----------------------------------------------------------------------------------------------------|---------|
| l_art_nested        | LOG  | switch to process additional fields for COSMO-ART in case of nesting runs                                                                                                    | .FALSE. |
| l_smi               | LOG  | switch for using an optional interpolation for<br>the soil humidity                                                                                                    | .FALSE. |
| lmixcld             | LOG  | switch for using an optional treatment of the humidity                                                                                                    | .FALSE. |
| l_cressman          | LOG  | switch for using a cressman scheme during 'M'atch interpolation                                                                                                    | .FALSE. |
| l_bicub_spl         | LOG  | switch for using a bicubic spline interpolation                                                                                                    | .FALSE. |
| idbg_level          | INT  | Selects the verbosity of ASCII output during<br>a model run. The higher the value, the more<br>debug output is written to standard output.                                                             | 2       |
| lprintdeb_all       | LOG  | In most cases, the debug output is only written from one processor (with ID=0). With lprintdeb_all=.TRUE., all processors will print the debug output.                                                 | .FALSE. |
| ltime_proc          | LOG  | detailed timings of the program (per PE)                                                                                                    | .FALSE. |
| ltime_mean          | LOG  | detailed timings of the program (mean value)                                                                                                    | .FALSE. |
| lroutine            | LOG  | run the program as routine-job                                                                                                    | .FALSE. |
| lextpar_lm_<br>only | LOG  | Process only the external parameters from COSMO at initial time. At all other times, atmospheric fields for boundary data can be processed as usual if lboundaries=.TRUE.  Introduced in Version 2.03. | .FALSE. |

# Special Control Variables for ICON2LM $\,$

| Name        | Type | Definition / Purpose / Comments                                                                                                    | Default |
|-------------|------|----------------------------------------------------------------------------------------------------|---------|
| l_use_vn    | LOG  | use the normal velocity (VN: velocity normal to edges) instead of wind components U and V.                                                                                                    | .FALSE. |
| nproma_icon | INT  | chunk length for ICON fields internally used. With this variable, the size of the innermost loops for ICON variables can be adjusted. On cache based processors, a small value (8-16) is beneficial, while on vector processors, a value representing the machine internal vector length (e.g. 256 for NEC-SX9) would be used. | 8       |

| Name                    | Type | Definition / Purpose / Comments                                                                                                    | Default |
|-------------------------|------|----------------------------------------------------------------------------------------------------|---------|
| lcheck_uuid_<br>OfHGrid | LOG  | to check the unique universal Identifier for ICON's horizontal grid.  If true, the UUID of the records contained in the ICON grid file is checked against the UUIDs of the records read from the ICON forecast data. If they do not match, INT2LM aborts, because it must be assumed that different grids are used.                                                                                                    | .TRUE.  |
|                         |      | The next three variables have been introduced in Version 2.07.                                                                                                    |         |
| l_write_<br>precalc     | LOG  | If .TRUE., RBF coefficients for interpolating ICON data are computed and written to the following files. These files can be read by subsequent runs then.  • RBF_COEFFS_s.nc: scalar grid points  • RBF_COEFFS_u.nc: u grid points  • RBF_COEFFS_v.nc: v grid points                                                                                                    | .FALSE. |
| l_read_precalc          | LOG  | If .TRUE., RBF coefficients for interpolating ICON data are not computed, but read from files to save computing time.                                                                                                    | .FALSE. |
| y_precalc_cat           | LOG  | Directory, where to write / read the files with precalculated RBF coefficients.                                                                                                    | './'    |
| lprog_prrcon_<br>prscon | LOG  | If .TRUE., interpolation of the 3D convective rain rate (ICON shortName = "PRR_CON") and snow rate ("PRS_CON") from ICON input to COSMO for initial and boundary files. In COSMO, these rates are used to retain the moisture contained in convective precipiation either in the humidity field or in the grid scale rain- and snow hydrometeors to compensate their instantaneous removal from the atmosphere in ICON.  THIS FEATURE IS STILL EXPERIMENTAL AND NOT YET AVAILABLE IN OFFICIAL COSMO! | .FALSE. |

# Controlling use of additional external parameters

| Name            | Type | Definition / Purpose / Comments                                                                                                    | Default |
|-----------------|------|----------------------------------------------------------------------------------------------------|---------|
| lforest         | LOG  | read external parameters for the ground fraction of evergreen and deciduous forest                                                                                                    | .FALSE. |
| lemiss          | LOG  | read a map from the external parameters for<br>the thermal radiative surface emissivity                                                                                                    | .FALSE. |
| lsso            | LOG  | read external parameters for the subgrid scale orography scheme                                                                                                    | .FALSE. |
| lskinc          | LOG  | read external parameter for the skin conductivity                                                                                                    | .FALSE. |
| l_s_oro         | LOG  | read external parameter for the slope of orography                                                                                                    | .FALSE. |
| lradtopo        | LOG  | read external parameters for the topographic corrections of radiation                                                                                                    | .FALSE. |
| nhori           | INT  | number of sectors for the horizon array used by<br>the topographic correction of the radiation                                                                                                    | 24      |
| lstomata        | LOG  | read a map from the external parameters for<br>the minimum stomata resistance of plants                                                                                                    | .FALSE. |
| llake           | LOG  | read and process external parameters for lakes                                                                                                    | .FALSE. |
| llake_coldstart | LOG  | initialize prognostic lake variables for cold start                                                                                                    | .FALSE. |
| lurban          | LOG  | read and process the external parameter URBAN for an urban module.  NOTE: Not connected to the new COSMO urban module TERRA_URB!  It is for another urban module which is NOT official COSMO code. This module has to be implemented on your own!                                                                                                    | .FALSE. |
| lterra_urb      | LOG  | for the new urban module TERRA_URB in COSMO, read and process the external parameters AHF (anthropogenic heat flux) and ISA respectively FR_PAVED (Impervious surface area respectively paved fraction — both names denote the same field, and their name depends on the EXTPAR version)  Currently only works for COSMO external parameters in grib1 or netcdf format, and if grib1, the reading has to be done by the old libgrib1 and not by grib_api  (ylmext_form_read = 'grb1', not 'apix'!).  Introduced in Version 2.03. | .FALSE. |

#### Additional external parameters for TERRA-URB

TERRA-URB requires information on the building material, for example the height of buildings or the area fraction of buildings in the urban tile. Up to now such information is not available and only default values are used for all cities. But work is in progress to derive corresponding external parameters.

INT2LM already implemented the possibility to read such external parameters, if available, and pass them on to the COSMO-Model. For every such field there now is a new namelist switch, whether this field should be read from the external parameter data set or not:

| Name        | Type | Definition / Purpose / Comments                                                 | Default |
|-------------|------|---------------------------------------------------------------------------------|---------|
| lurb_fr_bld | LOG  | if .TRUE., run with building area fraction.                                     | .FALSE. |
| lurb_h2w    | LOG  | if .TRUE., run with street canyon height/width ratio.                           | .FALSE. |
| lurb_h_bld  | LOG  | if .TRUE., run with building height.                                            | .FALSE. |
| lurb_alb_th | LOG  | if .TRUE., run with effective termal albedo of building / pavement substrate.   | .FALSE. |
| lurb_alb_so | LOG  | if .TRUE., run with solar (short-wave) albedo of building / pavement substrate. | .FALSE. |
| lurb_hcap   | LOG  | if .TRUE., run with heat capacity.                                              | .FALSE. |
| lurb_hcon   | LOG  | if .TRUE., run with material heat conductivity.                                 | .FALSE. |

#### Control over variables that have to be written for the COSMO-Model

| Name          | Type | Definition / Purpose / Comments                              | Default |
|---------------|------|--------------------------------------------------------------|---------|
| lvertwind_ini | LOG  | compute vertical wind for initial data                       | .TRUE.  |
| lvertwind_bd  | LOG  | compute vertical wind for boundary data                      | .FALSE. |
| lprog_qi      | LOG  | compute initial and boundary values for the cloud ice scheme | .FALSE. |
| lprog_qrqs    | LOG  | Renamed to lprog_qr_qs in Version 1.22                       | .FALSE. |
| lprog_qr_qs   | LOG  | compute initial and boundary values for rain and snow        | .FALSE. |
| lprog_qg      | LOG  | compute initial and boundary values for the graupel scheme   | .FALSE. |

| Name            | Type | Definition / Purpose / Comments                                                                                                    | Default |
|-----------------|------|----------------------------------------------------------------------------------------------------|---------|
| lprog_qni       | LOG  | compute initial and boundary values for the number densities QNICE                                                                                                    | .FALSE. |
| lprog_qn_crsg   | LOG  | compute initial and boundary values for the number densities QNCLOUD, QNRAIN, QNSNOW and QNGRAUPEL                                                                                                    | .FALSE. |
| qvmin           | REAL | security minimum value for water vapor                                                                                                    | 1E-12   |
| qcmin           | REAL | security minimum value for cloud water                                                                                                    | 1E-12   |
| qimin           | REAL | security minimum value for cloud ice content                                                                                                    | 1E-12   |
| lmulti_layer_lm | LOG  | compute fields for multi-layer soil model<br>Note that the old 2-layer soil model is no longer<br>available in the COSMO-Model since version<br>5.04f. For using older versions, this switch is<br>still available in INT2LM. | .FALSE. |
| lmulti_layer_in | LOG  | use multi-layer soil model variables from input fields                                                                                                    | .FALSE. |
| lprog_rho_snow  | LOG  | read and interpolate the snow density to the COSMO-Model grid                                                                                                    | .FALSE. |
| itype_w_so_rel  | INT  | to select the type of relative soil moisture input 0: use an artificial profile relative to the pore volume                                                                                                    | 1       |
|                 |      | 1: relative to pore volume<br>(read from coarse grid data)                                                                                                    |         |
|                 |      | 2: relative to field capacity (read from coarse grid data)                                                                                                    |         |
|                 |      | 3: the soil moisture profile in relation to the pore volume is kept constant below the deepest layer of the input soil model                                                                                                  |         |
|                 |      | 4: the soil moisture profile related to field capacity is kept constant below the deepest layer of the input soil model                                                                                                    |         |
| itype_t_cl      | INT  | to select the source for the deep soil (climatological) temperature                                                                                                    | 0       |
|                 |      | 0: take t_cl from coarse grid model.                                                                                                    |         |
|                 |      | 1: take t_cl from the external parameters for<br>the COSMO-Model                                                                                                    |         |

| Name         | Type | Definition / Purpose / Comments                                                                                                    | Default |
|--------------|------|----------------------------------------------------------------------------------------------------|---------|
| itype_rootdp | INT  | to select the treatment of the external parameter for root depth. See 5.1.2 for more information.                                                                                                    | 0       |
|              |      | 0: input from external parameter file for the COSMO-Model is taken and modified with an annual cycle.                                                                                                    |         |
|              |      | 1: input from external parameter file for the COSMO-Model is taken as is but with a maximal value of 0.12.                                                                                                    |         |
|              |      | 2: input from external parameter file for the COSMO-Model is taken and modified with an annual cycle. In addition, the values are adapted to ECOCLIMAP niveau.                                                                                                    |         |
|              |      | 3: input from external parameter file for the COSMO-Model is taken and modified with an annual cycle but without maximum cut off.                                                                                                    |         |
|              |      | 4: input from external parameter file for the COSMO-Model is taken without modifications.                                                                                                    |         |
| itype_ndvi   | INT  | to select the treatment of plant cover and leaf area index. See $5.1.2$ for more information.                                                                                                    | 0       |
|              |      | 0: plant cover and leaf area index for the COSMO-Model and for a special day are produced by using the data sets for vegetation and for rest. These are modified with an annual cycle.                                                                                                    |         |
|              |      | 1: plant cover and leaf area index for the COSMO-Model and for a special day are produced by using only the data set for vegetation and an averaged ndvi ratio. This ndvi ratio is computed as a weighted mean between monthly mean values, which are taken from the external parameter data set for the COSMO-Model. |         |
|              |      | 2: plant cover, leaf area index and roughness length for the COSMO-Model and for a special day are produced by using 12 monthly climatological mean values for plant cover, leaf area index and roughness length. These values are read from the external parameter data set for the COSMO-Model.                     |         |

| Name          | Type | Definition / Purpose / Comments                                                                                                    | Default |
|---------------|------|----------------------------------------------------------------------------------------------------|---------|
| itype_aerosol | INT  | to select the treatment of aerosols. See 5.1.2 for more information.                                                                                                    | 1       |
|               |      | 1: No additional fields for aerosol types are read from the external parameters. The COSMO-Model has to run with constant values for the aerosol distribution on rural areas, urban areas, desert areas or the sea.                                                                                                    |         |
|               |      | 2: Additional external parameters for aerosol types of sulfate, mineral dust, organic, black carbon and sea salt are read as monthly mean values (Tegen et al. (1997)). Actual values for the current day are computed and given to the COSMO-Model.                                                                                                    |         |
|               |      | The next three options have been introduced in Version 2.05.  Note: Experimental from COSMO Priority Project $T^2(RC)^2$ . Not usable in an official COSMO-Model version right now!                                                                                                    |         |
|               |      | <ul> <li>3: Additional external parameters for aerosol optical thickness, single scattering albedo and asymmetry parameter are read as monthly mean values (Kinne et al. (2013)). Actual values for the current day are computed and given to the COSMO-Model.</li> <li>4: Processing of CAMS aerosols from IFS (actual global aerosol forecasts).</li> <li>5: Processing of mineral dust aerosol from ICON-ART.</li> </ul> |         |
| itype_albedo  | INT  | to select the type of solar surface albedo. See 5.1.2 for more information. Introduced in Version 1.19.                                                                                                    | 1       |
|               |      | 1: surface albedo is a function of soiltype<br>(method up to now and still default)                                                                                                    |         |
|               |      | 2: surface albedo is determined by two external fields for dry and for saturated soil.                                                                                                    |         |
|               |      | 3: A background albedo is prescribed by external fields, which give average values for every month.                                                                                                    |         |
|               |      | 4: The vegetation albedo is modified by forest fraction.                                                                                                    |         |

| Name        | Type | Definition / Purpose / Comments                              | Default |
|-------------|------|--------------------------------------------------------------|---------|
| lt_cl_corr  | LOG  | if .TRUE., perform an alternative height correction for t_cl | .FALSE. |
| luse_t_skin | LOG  | if .TRUE., use ECMWF skin temperature for surface            | .FALSE. |
| lante_0006  | LOG  | if .TRUE., force to use ECMWF dataset before 27 June 2000    | .FALSE. |
| lpost_0006  | LOG  | if .TRUE., force to use ECMWF dataset after 27 June 2000     | .FALSE. |

### Treatment of orography and filtering

Basically the filtering of the orography should not be done with INT2LM because some other parameters (roughness length, topographical corrections in the radiation scheme, subgrid scale orography scheme) depend on the orography you choose. Therefore all the possible filtering mechanism described below have also been implemented in the program for the generation of the external parameters, called EXTPAR (during 2014).

| Name                    | Type | Definition / Purpose / Comments                                                                                                    | Default |
|-------------------------|------|----------------------------------------------------------------------------------------------------|---------|
| lfilter_oro             | LOG  | if .TRUE., filter the orography                                                                                                    | .FALSE. |
| lfilter_pp              | LOG  | if .TRUE., filter the pressure deviation after vertical interpolation                                                                                                    | .FALSE. |
| lbalance_pp             | LOG  | if .TRUE., compute a hydrostatic balanced pp<br>after vertical interpolation in LM2LM.<br>Removed in INT2LM 2.03;<br>now hardcoded always .TRUE.!                                                                                         | .FALSE. |
| itype_<br>balance_pp    | INT  | Type of method for hydrostatic pressure balancing for nonhydrostatic input models:  1: Old method: very old code, perhaps consistent with the Leapfrog core?                                                                              | 2       |
|                         |      | 2: New method: consistent to RK dynamical core, code overtaken from COSMO model (src_artifdata.f90).  The exact mathematical formulation for option 2 depends on new namelist parameter itype_fast_waves_lm.  Introduced in Version 2.03. |         |
| itype_fast_<br>waves_lm | INT  | Relevant in case of itype_balance_pp=2: Type of fast-waves solver in the COSMO model, should be consistent with the COSMO run. Introduced in Version 2.03.                                                                                | 2       |

| Name                                      | Type | Definition / Purpose / Comments                                                                                                    | Default |
|-------------------------------------------|------|----------------------------------------------------------------------------------------------------|---------|
| <pre>itype_profiles_ vert_interp</pre>    | INT  | To choose the method for vertical adaptation of input profiles from the input orography to the COSMO orography, in case of non-hydrostatic input models (COSMO, ICON, UM, CM). "1" is the previous method, "2" is the new method. Introduced in Version 2.03.                                                                                                    | 2       |
| <pre>lmultlay_ deepsoil_clim_ hcorr</pre> | LOG  | Effective in case of multi-layer soil model for input and output: to specify if blending to a climatological height correction of soil temperatures for deeper soil layers is desired. The normal method is to preserve the temperature differences to the lowest atmospheric temperature across the interpolation, and this method is then only applied in the upper soil levels with a decreasing weight with increasing depth. This should reduce the danger that, e.g., local extremes in near-surface air temperatures, which may have been artificially created by the PBL-profile adaption from coarse to fine orography, create also artificial extremes in deep-soil temperatures where they have a long memory. The climatological height correction is based on a constant temperature gradient of 0.007 K/m with respect to orography difference coarse minus fine levels. In this respect it is similar to the already existing option lt_cl_corr for the climatological deep-soil temperature t_cl in the old 2-layer soil model.  Introduced in Version 2.03. | .TRUE.  |
| eps_filter                                | REAL | parameter for the Raymond (1988) filtering of<br>the orography                                                                                                    | 10.0    |
| norder_filter                             | INT  | p value of the Raymond orography filtering                                                                                                    | 1       |
| ilow_pass_oro                             | INT  | type of low-pass filter for orography                                                                                                    | 1       |
|                                           |      | 1: use the Raymond filter with eps_filter and norder_filter                                                                                                    |         |
|                                           |      | 3: 9-point filter (approx. cutoff=3)                                                                                                    |         |
|                                           |      | 4: 9-point filter (approx. cutoff=4)                                                                                                    |         |
|                                           |      | 5: 13-point filter (approx. cutoff=5)                                                                                                    |         |
|                                           |      | 6: 9-point filter (approx. cutoff=6)                                                                                                    |         |
|                                           |      | 8: 13-point filter (approx. cutoff=8)                                                                                                    |         |
| numfilt_oro                               | INT  | number of sequential applications of filter                                                                                                    | 1       |

| Name          | Type | Definition / Purpose / Comments                                                                                                    | Default |
|---------------|------|----------------------------------------------------------------------------------------------------|---------|
| ilow_pass_xso | INT  | type of low-pass filter for extra smoothing of steep orography                                                                                                    | 0       |
| numfilt_xso   | INT  | number of sequential applications of xso filter                                                                                                    | 1       |
| lxso_first    | LOG  | do an extra smoothing of orography first                                                                                                    | .FALSE. |
| rxso_mask     | REAL | mask for extra smoothing of steep orography                                                                                                    | 0.0     |
| rfill_valley  | REAL | mask for valley filling                                                                                                    | 0.0     |
| ifill_valley  | REAL | type of valley filling                                                                                                    | 1       |
| l_topo_z      | LOG  | additional smoothing of the topography for $LM_Z$                                                                                                    | .FALSE. |
| llbc_smooth   | LOG  | run with a smooth orography transition at the lateral boundaries                                                                                                    | .FALSE. |
| nlbc_smooth   | INT  | number of grid points for a smooth orography transition at the lateral boundaries                                                                                                    | .FALSE. |
| hmax_sea      | REAL | maximal height in coastal areas, below which no filtering is done for sea points. This variable influences the filtering of the orography in coastal areas for grid points, which have a fraction of land less than 0.5 (sea points), but are given an orography height higher than 0.0. If such a grid point is surrounded by enough other sea points, and if the orography height is not heigher than hmax_sea, the filtered value is set back to the original height of the orography. ( $0 \le hmax_sea \le 20.0$ ) | 10.0    |

# 7.2 GRID\_IN — Specifying the Domain and the Size of the coarse Grid

grid\_in contains variables that specify the size and resolution of the coarse grid.

| Name           | Type | Definition / Purpose / Comments                                                                                                    | Default |
|----------------|------|----------------------------------------------------------------------------------------------------|---------|
| ni_gme         | INT  | resolution of GME                                                                                                    | 128     |
| i3e_gme        | INT  | number of levels in the vertical                                                                                                    | 51      |
| yicon_grid_cat | CHAR | Directory of the NetCDF file describing the horizontal ICON grid                                                                                                    | , ,     |
| yicon_grid_lfn | CHAR | Name of the NetCDF file describing the horizontal ICON grid                                                                                                    | , ,     |
| lcontrol_fi    | INT  | to check, whether a control level for geopotential has been read. If it has not been read, abort the program. If it is .FALSE. and a level could not be read, such a level is computed by the program. Introduced in Version 2.06                                                                                   | .FALSE. |
| kcontrol_fi    | INT  | control level for geopotential                                                                                                    | 15      |
| pcontrol_fi    | REAL | pressure of control level for geopotential                                                                                                    | -1.0    |
| ie_in_tot      | INT  | ie for input grid (total domain)                                                                                                    | 141     |
| je_in_tot      | INT  | je for input grid (total domain)                                                                                                    | 71      |
| ke_in_tot      | INT  | ke for input grid (total domain)                                                                                                    | 60      |
| nrootdiv_icon  | INT  | Number of root divisions for the ICON grid (the xx in RxxByy). Mandatory for ICON input.  Introduced in Version 2.02.                                                                                                    | -99     |
| nbisect_icon   | INT  | Grid level for the ICON grid (the yy in RxxByy). Mandatory for ICON input. Introduced in Version 2.02.                                                                                                    | -99     |
| vcflat_icon    | REAL | Height in m above which the model levels are flat in ICON input grid. Relevant for the determination of the height level index at which $p \approx p_s - 150\mathrm{hPa}$ for extrapolation of the PBL profiles towards the COSMO orography. Relevant for itype_profiles_vert_interp=1. Introduced in Version 2.03. | 16000.0 |
| nlevskip       | INT  | number of missing levels in input grid, counted from model top                                                                                                    | 0       |
| ke_soil_in     | INT  | number of levels in input multi-layer soil model                                                                                                    | 6       |

| Name            | Type | Definition / Purpose / Comments                                                                                                    | Default  |
|-----------------|------|----------------------------------------------------------------------------------------------------|----------|
| czml_soil_in    | REAL | depth of main input soil layers (layer centers). The default specification is (in cm) / 0.005, 0.02, 0.06, 0.18, 0.54, 1.62, 4.86, 14.58 /                                                                                                    | see left |
| pollat_in       | REAL | geographical latitude of rotated north pole (in degrees, north $> 0$ )                                                                                                    | 90.0     |
| pollon_in       | REAL | geographical longitude of rotated north pole (in degrees, east $> 0$ )                                                                                                    | 180.0    |
| dlon_in         | REAL | Mesh size in east-west direction                                                                                                    | 0.5      |
| dlat_in         | REAL | Mesh size in north-south direction                                                                                                    | 0.5      |
| startlat_in_tot | REAL | latitude of the lower left grid point of the input domain (in degrees, north > 0, rotated coordinates)                                                                                                    | -35.0    |
| startlon_in_tot | REAL | longitude of the lower left grid point of the input domain (in degrees, east > 0, rotated coordinates)                                                                                                    | -30.0    |
| endlat_in_tot   | REAL | latitude of the upper right grid point of the input domain (in degrees, north > 0, rotated coordinates)                                                                                                    | 0.0      |
| endlon_in_tot   | REAL | longitude of the upper right grid point of the input domain (in degrees, east > 0, rotated coordinates)                                                                                                    | -40.0    |
| p0sl_in         | REAL | constant reference pressure on sea-level                                                                                                    | 10000.0  |
| tOsl_in         | REAL | constant reference temperature on sea-level                                                                                                    | 288.15   |
| dt0lp_in        | REAL | d (t0) / d (ln p0)                                                                                                    | 42.0     |
| lushift_in      | LOG  | Only for yinput_model='CM': use staggered grid for input u-velocity                                                                                                    | .FALSE.  |
| lvshift_in      | LOG  | Only for yinput_model='CM': use staggered grid for input v-velocity                                                                                                    | .FALSE.  |
| east_add_in     | INT  | Only for yinput_model='CM' and NetCDF input: add an extra column to the east of the input domain taken from the west (periodic BCs), needed for COSMO domains across the date line. The data set of the coarse model has to be global or a global belt, not a regional subset. | 0        |
| west_add_in     | INT  | Only for yinput_model='CM' and NetCDF input: add an extra column to the west of the input domain taken from the east (periodic BCs), needed for COSMO domains across the date line. The data set of the coarse model has to be global or a global belt, not a regional subset. | 0        |

| Name         | Type | Definition / Purpose / Comments                                                                                                    | Default |
|--------------|------|----------------------------------------------------------------------------------------------------|---------|
| south_add_in | INT  | Only for yinput_model='CM' and NetCDF input: add an extra column to the south of the input domain taken from the south (0-gradient), needed for COSMO domains across North or South Pole. The data set of the coarse model has to be global or circumpolar (covering the COSMO domain). | 0       |
| north_add_in | INT  | Only for yinput_model='CM' and NetCDF input: add an extra column to the north of the input domain taken from the north (0-gradient), needed for COSMO domains across North or South Pole. The data set of the coarse model has to be global or circumpolar (covering the COSMO domain). | 0       |

# 7.3 LMGRID — Specifying the Domain and the Model Grid

lmgrid contains variables that specify the model domain in the rotated grid and the size of the total domain.

| Name         | Type | Definition / Purpose / Comments                                                                                                    | Default  |
|--------------|------|----------------------------------------------------------------------------------------------------|----------|
| pollat       | REAL | geographical latitude of rotated north pole (in degrees, north $> 0$ )                                                                                | 32.5     |
| pollon       | REAL | geographical longitude of rotated north pole (in degrees, east $> 0$ )                                                                                | -170.0   |
| polgam       | REAL | Angle between the north poles of two rotated grids (in degrees, east > 0); necessary for transformation from one rotated grid to another rotated grid | 0.0      |
| dlon         | REAL | Mesh size in east-west direction                                                                                                    | 0.0625   |
| dlat         | REAL | Mesh size in north-south direction                                                                                                    | 0.0625   |
| startlat_tot | REAL | latitude of the lower left grid point of the total domain (in degrees, north > 0, rotated coordinates)                                                | -14.375  |
| startlon_tot | REAL | longitude of the lower left grid point of the total domain (in degrees, east > 0, rotated coordinates)                                                | -6.875   |
| ielm_tot     | INT  | number of gridpoints of the total domain in eastwest direction                                                                                        | 213      |
| jelm_tot     | INT  | number of gridpoints of the total domain in north-south direction                                                                                     | 213      |
| kelm_tot     | INT  | number of gridpoints of the total domain in vertical direction                                                                                        | 20       |
| ke_soil_lm   | INT  | number of levels in multi-layer soil model for the COSMO-Model                                                                                        | 6        |
| czml_soil_lm | REAL | depth of main soil layers for the COSMO-Model. The default specification is $/$ 0.005, 0.02, 0.06, 0.18, 0.54, 1.62, 4.86, 14.58 $/$                  | see left |
| czvw_so_lm   | REAL | artificial volumetric soil water content profile for the COSMO-Model.                                                                                 | /0.75/   |

| Name                  | Type        | Definition / Purpose / Comments                                                                                                    | Default |
|-----------------------|-------------|----------------------------------------------------------------------------------------------------|---------|
| irefatm               | INT         | type of reference atmosphere  1: Default as used up to now  2: The reference atmosphere is based on a temperature profile $t_0(z) = (t_{0sl} - \Delta t) + \Delta t \cdot \exp\left(\frac{-z}{h_{scal}}\right),$ where $z = \mathtt{hhl}(\mathtt{k})$ is the height of a model grid point. If this option is used, the values for $\Delta t = \mathtt{delta\_t}$ and $h_{scal} = \mathtt{h\_scal}$ have also to be set.                                                                                                    | 1       |
| lanalyt_<br>calc_t0p0 | LOG         | if set to .TRUE., the values for the reference state of $t_0$ and $p_0$ are computed analytically. If it is set to .FALSE., they are only averaged between the half levels.                                                                                                    | .FALSE. |
| ivctype               | INT         | <ol> <li>reference pressure based hybrid coordinate.</li> <li>height based hybrid Gal-Chen coordinate.</li> <li>height based hybrid SLEVE coordinate. In comparison to option 2, there is an additional blending to a smoothed orography before blending to horizontal coordinates at the height given by the parameter vcflat below. (not extensively tested). The exact blending behaviour can be influenced by the parameters svc1 and svc2 below.</li> <li>Introduced in Version 2.01 generalized SLEVE coordinate with a modified vertical decay of the topographic signature with height. See Leuenberger et al. (2010)</li> </ol> | 2       |
| lnewVGrid<br>vcflat   | INT<br>REAL | to indicate, that a new vertical grid file HHL has to be created coordinate value where system changes back to z-system                                                                                                    | .FALSE. |

| Name     | Type | Definition / Purpose / Comments                                                                                                    | Default   |
|----------|------|----------------------------------------------------------------------------------------------------|-----------|
| vcoord_d | REAL | vertical coordinate parameter list of pressure (ivctype=1) or height (ivctype=2/3/4) values. The usage of the fortran utility vcoord.f90 for preparation of the parameter values is recommended. For ivctype=1, values have to cover the range 0 to 1 in increasing order (σ coordinates). For ivctype=2, values are heights in m and have to be in decreasing order from the desired model top height down to 0.0 m. Some default sets of height values already exist in the source code for ivctype=2 and kelm_tot=40,50. ivctype=3/4 and kelm_tot=50. If one of these sets should be used, only specify the respective kelm_tot and ivctype and leave vcoord_d out. | (missing) |
| p0s1     | REAL | constant reference pressure on sea-level                                                                                                    | 10000.0   |
| t0sl     | REAL | constant reference temperature on sea-level                                                                                                    | 288.15    |
| dt01p    | REAL | d (t0) / d (ln p0)                                                                                                    | 42.0      |
| delta_t  | REAL | temperature difference between sea level and stratosphere (for irefatm=2)                                                                                                    | 75.0      |
| h_scal   | REAL | scale height (for irefatm=2)                                                                                                    | 10000.0   |
| svc1     | REAL | decay rate for large-scale part of topography                                                                                                    | 10000.0   |
| svc2     | REAL | decay rate for small-scale part of topography                                                                                                    | 10000.0   |
| nfltvc   | REAL | number of filter applications for topo decomposition                                                                                                    | 100       |

# 7.4 DATABASE — Specification of Database Job

NOTE: Since INT2LM 2.1 this namelist group is obsolete.

| Name         | Type | Meaning                                                                            | Default  |
|--------------|------|------------------------------------------------------------------------------------|----------|
| yinit_order  | CHAR | string for initializing csodaban                                                   | 'ak=nix' |
| yana_tab     | CHAR | database for initial data                                                          | '*****   |
| ybd_tab      | CHAR | database for boundary data                                                         | '*****   |
| nout_sockets | INT  | number of sockets for database output per PE (0 means File-IO)                     | 0        |
| nin_sockets  | INT  | number of sockets for database input per PE (0 means File-IO; has to be $\leq 1$ ) | 0        |
| iretry       | INT  | number of seconds to retry on database failure                                     | 0        |
| ibackup_size | INT  | size of incore backup space (in bytes) by a database failure                       | -1       |
| ybackup_dir  | CHAR | directory for outcore backup                                                       | ;;       |
| idbg_level   | INT  | debug level for mpe_io                                                             | 0        |

# 7.5 DATA - Controlling the Input and Output

# General control variables

| Name                   | Type | Definition / Purpose / Comments                                                       | Default          |
|------------------------|------|---------------------------------------------------------------------------------------|------------------|
| ncenter                | INT  | originating center identification                                                     | 78               |
| nprocess_ini           | INT  | generating process identification for initial values                                  | 131              |
| nprocess_bd            | INT  | generating process identification for boundary values                                 | 132              |
| nrbit                  | INT  | pack-rate for the grib code (in bit)                                                  | 16               |
| nbitmap                | INT  | user dimension for bitmaps                                                            | 6000*2           |
| nl_soil_lm             | INT  | number of prognostic soil water levels for the COSMO data                             | 2                |
| nl_soil_in             | INT  | number of prognostic soil water levels for the input data                             | 2                |
| nvers                  | INT  | for documenting purposes (mainly in GRIB-Code)                                        | 1                |
| ymode_read             | CHAR | specify open mode for reading                                                         | 'r '             |
| ymode_write            | CHAR | specify open mode for writing                                                         | ' <sub>W</sub> ' |
| yvarini                | CHAR | list of variables for LM initial data                                                 |                  |
| yvarbd                 | CHAR | list of variables for LM boundary data                                                |                  |
| l_ke_in_gds            | LOG  | write the number of vertical levels explicitly to<br>the grid description section     | .TRUE.           |
| ytunit_in              | CHAR | time unit for input data                                                              | 'f'              |
| ytunit_out             | CHAR | time unit for output data                                                             | 'f'              |
| <pre>yinput_type</pre> | CHAR | type of input data 'forecast' forecast data                                           | 'forecast'       |
|                        |      | 'analysis' analysis data                                                              |                  |
|                        |      | 'ana_init' initialized analysis data                                                  |                  |
| llockfiles             | LOG  | indicates whether to use log files or not. Introduced in Version 2.05.                | .FALSE.          |
| ltestsuite             | LOG  | indicates whether to write output for the test-<br>suite. Introduced in Version 2.07. | .FALSE.          |

# Variables for external data and HHL-files (needed for GRIB2)

| Name                        | Type | Meaning                                                                                                    | Default |
|-----------------------------|------|----------------------------------------------------------------------------------------------------|---------|
| ylmext_cat                  | CHAR | directory of the external fields for LM/HM                                                                                                    | , ,     |
| ylmext_lfn                  | CHAR | name of the file with the external fields for ${\rm LM/HM}$                                                                                                 | , ,     |
| ylm_hhl                     | CHAR | name of the vertical grid HHL-file that has to<br>be processed in case of COSMO GRIB2 out-<br>put files. This file has to be in the directory<br>ylmext_cat | , ,     |
| yinext_cat                  | CHAR | directory of the external fields for GME                                                                                                    | , ,     |
| yinext_lfn                  | CHAR | name of the file with the external fields for GME                                                                                                    | , ,     |
| yin_hhl                     | CHAR | name of the vertical grid HHL-file that has to<br>be read in case of COSMO GRIB2 input files.<br>This file has to be in the directory yinext_cat            | , ,     |
| ylmext_form_read            | CHAR | input format of external data                                                                                                    | 'grb1'  |
| <pre>yinext_form_read</pre> | CHAR | input format of external data from coarse grid                                                                                                    | 'grb1'  |
|                             |      | 'grb1' input is read with DWD's Grib library and has to be GRIB1.                                                                                           |         |
|                             |      | 'apix' input is read with ECMWF's Grib library grib_api and can be Grib1 or Grib2.                                                                          |         |
|                             |      | 'ncdf' input format is NetCDF.                                                                                                    |         |
| ie_ext                      | INT  | west-east size of fields with external parameters                                                                                                    | 1081    |
| je_ext                      | INT  | north-south size of fields with external parameters                                                                                                    | 1081    |

## Variables for the models

| Name                           | Type | Definition / Purpose / Comments                                                                                                    | Default |
|--------------------------------|------|----------------------------------------------------------------------------------------------------|---------|
| yin_cat                        | CHAR | directory of the GME-fields                                                                                                    | , ,     |
| yin_form_read                  | CHAR | input format of data from coarse grid                                                                                                    | 'grb1'  |
| <pre>yicon_input_ prefix</pre> | CHAR | Prefix of the input data. ICON data do not have strict prefixes for analysis- and forecast-data and do not follow the COSMO logic in this respect. For INT2LM, we expect the ICON data to consist of the prefix given in the namelist variable yicon_input_prefix, followed by a forecast time stamp, e.g., | 'igfff' |
|                                |      | igfff00000000                                                                                                    |         |
|                                |      | igfff00030000                                                                                                    |         |
|                                |      | igfff00060000                                                                                                    |         |
|                                |      | igfff00090000                                                                                                    |         |
|                                |      | If this should not be the case with your data, rename your files accordingly or create links using the above name convention.                                                                                                    |         |
| ybitmap_cat                    | CHAR | directory of an optional bitmap for GME data                                                                                                    | , ,     |
| ybitmap_lfn                    | CHAR | name of the file with an optional bitmap for GME data                                                                                                    | , ,     |
| ylm_cat                        | CHAR | directory of the output COSMO-Model data                                                                                                    | , ,     |
| ylm_form_write                 | CHAR | output format of COSMO-Model data                                                                                                    | 'grb1'  |
|                                |      | 'grb1' data are written with DWD's Grib library in GRIB1.                                                                                                    |         |
|                                |      | 'api1' data are written with ECMWF's Grib<br>library grib_api in Grib1                                                                                                    |         |
|                                |      | 'api2' data are written with ECMWF's Grib<br>library grib_api in Grib2                                                                                                    |         |
|                                |      | 'ncdf' data are written in NetCDF.                                                                                                    |         |
|                                |      | 'nc-4' data are written in NetCDF4. Introduced in Version 2.06.                                                                                                    |         |
|                                |      |                                                                                                    |         |

| Name         | Type | Definition / Purpose / Comments                                                                                                    | Default       |
|--------------|------|----------------------------------------------------------------------------------------------------|---------------|
| ypackingType | CHAR | Introduced in Version 2.06a.  To choose GRIB 2 packing type. Up to Version 2.06a this was hard-coded as 'grid_simple'. For GRIB 2, additional packing types have been introduced, which offer an additional packing and therefore result in smaller Grib files (see comments below).  The following packing types can now be used by INT2LM (2.06a) and COSMO (depends on configuration settings of eccodes!)  grid_simple' default; as is up to now.  'grid_ccsds' CCSDS packing.  'grid_jpeg' JPEG 2000 Code Stream Format.  'grid_png' Using the png compression. | 'grid_simple' |
| npstrframe   | INT  | thickness of output frames                                                                                                    | 8             |
| lbd_frame    | LOG  | if .TRUE., boundary fields include only frames                                                                                                    | .FALSE.       |

#### Notes on the GRIB 2 packing types:

The following packing types can now be used by INT2LM (2.06a) and COSMO (5.06a) (depends on configuration settings of eccodes!)

- 'grid\_simple': default; as is up to now.
- 'grid\_ccsds': The Consultative Committee for Space Data Systems uses a Golomb-Rice packing scheme, which is rather efficient in terms of size and encoding size for transmitting gridded data. This algorithm can also be applied to meteorological data and is available in GRIB 2 now. Note that this is a lossless packing, but acts upon the grid\_simple packing, which looses accuracy.
- 'grid\_jpeg': JPEG 2000 Code Stream Format (Joint Photographic Experts Group) is also a lossless compression method, which acts upon the grid\_simple packing.
- 'grid\_png': The png compression engine is based on the deflate method, which is a widely used, patent-free algorithm for universal, lossless data compression.

To use these additional packing types, they also have to be activated for eccodes (with -DENABLE\_JPG=ON, -DENABLE\_PNG=ON, -DENABLE\_AEC=ON). See also the installation instructions for eccodes. The additional packing also takes additional computational time.

# ${\bf Additional\ specifications\ for\ NetCDF-IO}$

| Name                             | Type | Definition / Purpose / Comments                | Default |
|----------------------------------|------|------------------------------------------------|---------|
| yncglob_institution              | CHAR | originating center name                        | ,_,     |
| yncglob_title                    | CHAR | title string for the output                    | ,_,     |
| yncglob_source                   | CHAR | program name and version                       | ,_,     |
| yncglob_contact                  | CHAR | contact e.g. email address                     | ,_,     |
| <pre>yncglob_project_id</pre>    | CHAR | identification of the project of simulation    | ,_,     |
| <pre>yncglob_experiment_id</pre> | CHAR | identification of the experiment of simulation | ,_,     |
| yncglob_references               | CHAR | URL, report etc.                               | ,_,     |
| ncglob_realization               | INT  | number of the realization of the experiment    | 1       |

# 7.6 PRICTR — Controlling grid point output

| Name    | Type | Definition / Purpose / Comments                         | Default |
|---------|------|---------------------------------------------------------|---------|
| nlev1pr | INT  | k-index for printing the first model layer              | 10      |
| nlev2pr | INT  | k-index for printing the second model layer             | 20      |
| igp_tot | INT  | i-index for printing selected grid points (max. nmaxgp) |         |
| jgp_tot | INT  | j-index for printing selected grid points (max. nmaxgp) |         |
| lprps   | LOG  | print some ps- and fis-fields                           | .FALSE. |
| lprt    | LOG  | print t at 2 levels (nlev1pr,nlev2)                     | .FALSE. |
| lpru    | LOG  | print u at 2 levels (nlev1pr,nlev2)                     | .FALSE. |
| lprv    | LOG  | print v at 2 levels (nlev1pr,nlev2)                     | .FALSE. |
| lprgrh  | LOG  | print grh at 2 levels (nlev1pr,nlev2)                   | .FALSE. |
| lprqv   | LOG  | print qv at 2 levels (nlev1pr,nlev2)                    | .FALSE. |
| lprqc   | LOG  | print qc at 2 levels (nlev1pr,nlev2)                    | .FALSE. |
| lprud   | LOG  | print ud (divergent wind correction)                    | .FALSE. |
| lprvd   | LOG  | print vd (divergent wind correction)                    | .FALSE. |
| lprdpdt | LOG  | print dpdt (tendency of surface pressure)               | .FALSE. |
| lprgp   | LOG  | print profiles at selected grid points                  | .FALSE. |
| lchkin  | LOG  | print check-values of input-fields                      | .FALSE. |
| lchkout | LOG  | print check-values of output-fields                     | .FALSE. |

# 7.7 EPSCTL — Characterizations for the Ensemble of Boundary Data

The namelist group EPSCTL is only read, if the switch(es) leps\_ana and/or leps\_bc in the group CONTRL is/are set to .TRUE..

| Name        | Type | Definition / Purpose / Comments                                                                        | Default |
|-------------|------|----------------------------------------------------------------------------------------------------|---------|
| iepsmem_ana | INT  | ID of the member in the ensemble of initial conditions (must be $\geq 0$ ). introduced in Version 2.03 | -1      |
| iepstyp_ana | INT  | ID of the initial conditions ensemble generation type (must be $\geq 0$ ). Introduced in Version 2.03  | -1      |
| iepstot_ana | INT  | total number of initial conditions ensemble members (must be $\geq 0$ ). Introduced in Version 2.03    | 0       |
| lchk_bc_ana | LOG  | if .TRUE., check member ID of input data for initial conditions.  Introduced in Version 2.03           | .FALSE. |
| iepsmem_bc  | INT  | ID of the member in the ensemble of boundary conditions (must be $\geq 0$ ).                           | -1      |
| iepstyp_bc  | INT  | ID of the boundary ensemble generation type (must be $\geq 0$ ).                                       | -1      |
| iepstot_bc  | INT  | total number of boundary ensemble members (must be $\geq 0$ ).                                         | 0       |
| lchk_bc_typ | LOG  | if .TRUE., check member ID of input data for boundary conditions.                                      | .FALSE. |

## Section 8

# Driving Models for the COSMO-Model

Since INT2LM Version 2.1 this chapter is included to describe in more detail, how different coarse grid models can be used as driving models for COSMO. This chapter is especially necessary for DWD's new global model ICON, because there are now some additional features and things necessary to run INT2LM in the ICON2LM mode.

#### 8.1 Using data from ICON

#### 8.1.1 About ICON

The ICON (ISOsahedral Nonhydrostatic) modeling framework is a joint project between the Deutscher Wetterdienst (DWD) and the Max-Planck-Institute for Meteorology (MPI-M) for developing a unified next-generation global NWP and climate modeling system.

The main goals formulated in the initial phase of the collaboration were

- better conservation properties than in the existing global models, with the obligatory requirement of exact local mass conservation and mass-consistent transport,
- better scalability on future massively parallel high-performance computing architectures, and
- the availability of some means of static mesh refinement. ICON is capable of mixing one-way nested and two-way nested grids within one model application, combined with an option for vertical nesting in order to allow the global grid to extend into the mesosphere (which greatly facilitates the assimilation of satellite data) whereas the nested domains extend only into the lower stratosphere in order to save computing time.

In addition, the data of ICON simulations can be used to drive regional models, namely the COSMO-Model. But there is a speciality about ICON, which make the interpolation of ICON data to the COSMO grid different than interpolations implemented so far. This is the

grid used for ICON and its implementation in the ICON code. In principal the ICON grid is similar to the GME grid, but in contrast to GME it is implemented as an unstructured grid. All neighboring relations are implemented via indirect addressing.

This technical issue, but also the algorithms used to construct the grid, make the grid generation a very expensive process, which cannot be done during INT2LM runs. In order to process ICON data, it is necessary to load precalculated horizontal grid information as an input. This information is stored within so-called grid files. These grid files are provided either for the global ICON grid or for special cut-out domains tailored to encompass specific COSMO-Model domains.

#### 8.1.2 Compiling and Linking INT2LM for ICON2LM

Reading and interpolating ICON forecast data is implemented in a new module named src\_icon\_interpol.f90 (similar to src\_gme\_interpol.f90).

To activate the interpolation of ICON data to the COSMO grid, INT2LM has to be compiled and linked with the NetCDF library, because the ICON grid file is available in NetCDF only. Therefore the pragma <code>-DNETCDF</code> has to be specified for compiling.

ICON forecast data can be given as GRIB2 or as NetCDF files. If GRIB2 is used, INT2LM has to be compiled and linked with the grib\_api or the eccodes library. Therefore the pragma -DGRIBAPI has to be specified for compiling.

#### 8.1.3 Running INT2LM for ICON2LM

The following steps are necessary to run INT2LM successfully with ICON data:

- 1. Basic Settings:
  - The basic namelist switch to activate the interpolation of ICON data is:

This namelist variable is already contained in the group /CONTRL/.

• For users who received data from the global DWD-ICON but cutted to a limited domain (not the entire globe), it was mandatory to avoid the UUID check for the grid before INT2LM Version 2.05, because the check failed for cut-out domains, since no UUID was contained in the corresponding grid files. Since autumn 2018 and INT2LM Version 2.05, this check can be activated!

Note that, if lcheck\_uuidOfHgrid='.FALSE.', strange errors happen when running INT2LM with a wrong grid file.

2. Specification of the ICON grid:

The ICON grid file necessary for the COSMO-Domain has to be specified. This can be done by setting the new namelist variables in the group /GRID\_IN/.

• yicon\_grid\_cat: directory of the netcdf file describing the horizontal ICON grid

• yicon\_grid\_lfn: name of the netcdf file describing the horizontal ICON grid

Note, that these files are available only in NetCDF format!

Also, the ICON grid specification (RxxByy) has to be given explicitly by two new namelist variables:

- nrootdiv\_icon: Number of root divisions (the "xx"),
- nbisect\_icon: Grid level (the "yy"),

and the height, above which ICON levels become flat:

• vcflat\_icon: specify, if different from default (= 16000.0 m). (Introduced in INT2LM 2.03)

In addition, the (already existing) namelist variables have to be set in /GRID\_IN/:

ke\_in\_tot: number of vertical levels of ICON data.
 ke\_in\_tot has to be specified to the number of levels originally used to compute the ICON data, regardless whether ICON vertical levels are skipped by using nlevskip > 0 (see below).

Example: If ICON was run with 90 levels, ke\_in\_tot has to be set to 90 even if you use nlevskip > 0 and your ICON data input file may or may not contain less than 90 levels.

nlevskip (optional): number of missing levels in input grid.
 With nlevskip, the number of vertical layers actually used for computations can be decreased (counted from model top) to save computing time and memory.
 nlevskip has to be smaller than the level index of the first ICON model layer above the intended COSMO-Model domain.

Note that, if using ICON grib2-input format, different values of nlevskip might lead to slightly different results because of the vertical cubic spline interpolation.

#### 3. ICON external data:

An ICON external data file is needed, which contains the land-sea-mask (FR\_LAND) and the ICON soiltyp (SOILTYP) used. Up to now the external file can only be given as NetCDF File.

Also for GME an external file must be specified, but while the GME external file contains the global fields, the ICON external file only contains the fields for a specified COSMO domain, which must correspond to the horizontal grid determined by the ICON grid file (see 2).

The following namelist variables in group /DATA/ have to be specified:

- yinext\_cat: directory which contains file with ICON external parameters
- yinext\_lfn: name of the file with ICON external parameters
- yinext\_form\_read: only 'ncdf' possible at the moment.

Note that it is not possible to interpolate the ICON external parameters to the COSMO grid. The namelist setting ylmext\_lfn = 'interpolate' is not possible with ICON as input model.

#### 4. ICON HHL:

ICON as a non-hydrostatic model also uses the new general vertical coordinate (similar to COSMO). To specify the vertical ICON grid, a field called HHL (height of half levels) is necessary for the computations.

HHL can either be available in the first ICON data file, or it must be given by a separate file. The filename of an extra file must be given in namelist group /DATA/ by the variable:

• yin hhl: name of the input HHL file

The file has to be in the directory yinext\_cat, specified for the external parameters.

Note: The optional file containing ICON's HHL field has to be in GRIB2 format.

#### 5. ICON driving data:

From DWD, at the moment only ICON forecast data (not the analysis files) can be used as initial and boundary data for COSMO. The reason is that due to the large data amount DWD does not store every analysed prognostic field necessary for COSMO in its data base, because the start time vv=0 of every forecast already contains the analyses and double storage is to be avoided.

ICON forecast data can be given in GRIB2 or in NetCDF. DWD will only provide GRIB2 data. These data have the prefix 'igfff'. However, in future data from other providers might have a different suffix, which then can be specified via the namelist parameter yicon\_input\_prefix in group /DATA/. Its default is 'igfff'.

The fields necessary from ICON are the same that are necessary from GME, but an additional field for the ground temperature (T\_G) is needed.

Fields necessary to produce initial data for the COSMO-Model:

- atmospheric fields: U, V, W, T, P, QV, QC, QI, QR, QS (W is only necessary, if lvertwind\_ini=.TRUE., which is usually the case)
- $\bullet$  surface fields: T\_SNOW, W\_SNOW, FRESHSNW, RHO\_SNOW, T\_G, W\_I, QV\_S, H\_ICE, T\_ICE
- soil fields: T SO, W SO

Fields necessary to produce boundary data for the COSMO-Model:

- atmospheric fields: U, V, W, T, P, QV, QC, QI, QR, QS (W is only necessary, if lvertwind\_bd=.TRUE.)
- surface fields: T\_SNOW, W\_SNOW, T\_G
- soil fields: T\_SO(0) (which in fact is a surface field)

#### 8.1.4 ICON domain check

Since INT2LM 2.03 there is a domain check for ICON. This is relevant for ICON data from a nest domain (such as DWD's ICON-EU), or for regional data sets which have been cut-out from the global ICON data by the utility ICON-SUB to reduce the data amount for internet transfers.

In previous versions, INT2LM just crashed with a segmentation fault if the COSMO domain was outside the ICON-covered part of the globe. This is not nice to the user and therefore a new domain checking for ICON input has been implemented:

- If the debug level "high enough", (idbg\_level > 10), new ASCII output files
  - YUICON\_COSMO\_DOMAINS\_[suv]

("s"=scalar points, "u"=u-points, "v"=v-points) are generated in the directory from which the INT2LM has been started, showing the ICON- and overlapping COSMO domains as ASCII-ART geographic maps. The annotated coordinates are always geographic longitudes and latitudes, even if the COSMO domain is rotated. Fig. 8.1 shows an example of the contents of such a file. This is a valuable information for the user even if there are no actual mismatches.

- In case of not fully overlapping domains, (a) similar file(s)
  - YUERROR\_ICON\_COSMO\_DOMAINs\_MISMATCH\_[suv]

is/are generated regardless of the debug level, and INT2LM stops with a corresponding error message. Fig. 8.2 shows an example of such a file. The generated ASCII-ART maps immediately show graphically where the problem is located.

Additionally, for ICON-SUB generated data sets, the parameters of the rotated lat/lon grid are checked and additional diagnostic error messages are generated.

Graphical depiction of ICON-domain and excessing COSMO domain

I = ICON domain points

C = COSMO domain points INSIDE ICON domain

X = COSMO domain points OUTSIDE ICON domain

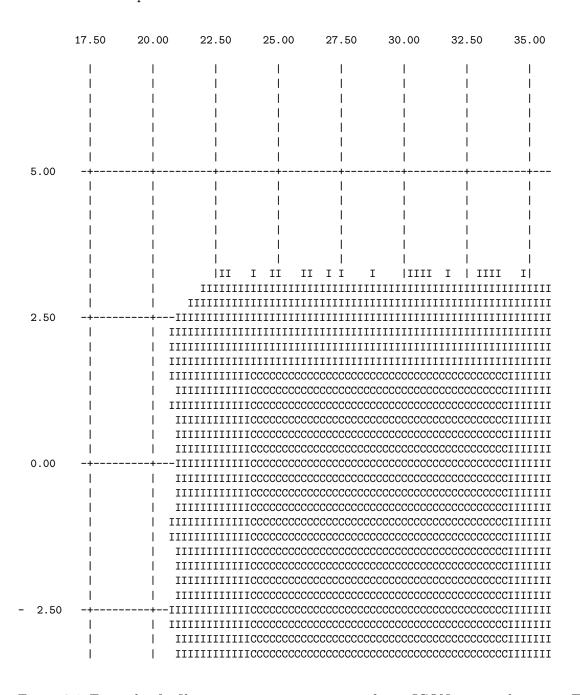

Figure 8.1: Example of a file YUICON\_COSMO\_DOMAINS\_s for an ICON cut-out domain in East Africa. The grid coordinates are geographic longitudes and latitudes. An I denotes regions where ICON grid cells are located and at C locations the COSMO points are all within enclosing ICON grid cells. At X locations there would be **problematic** COSMO points outside the ICON region, but this is not the case here.

#### Graphical depiction of ICON-domain and excessing COSMO domain

I = ICON domain points

 ${\tt C}$  = COSMO domain points INSIDE ICON domain

X = COSMO domain points OUTSIDE ICON domain

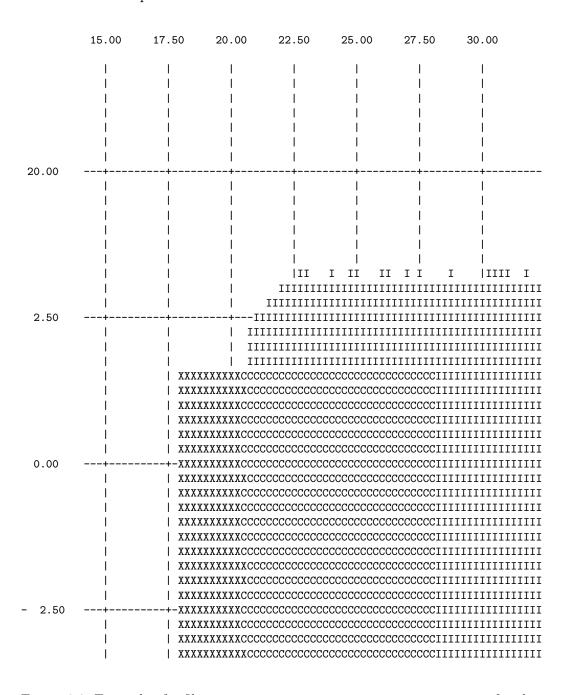

Figure 8.2: Example of a file YUERROR\_ICON\_COSMO\_DOMAINs\_MISMATCH\_s for the same cutout domain as in Fig. 8.1, but here some COSMO domain points are outside the ICONcovered region (X). The user would have to move the COSMO domain to the east or request a larger cut-out domain from DWD.

## Section 9

# More Details on Special Options

Since INT2LM Version 2.1 this chapter is included to describe some special features of INT2LM in more detail. First section included is on the fresh water lake model (FLake) and how to get initial data for the corresponding prognostic variables.

#### 9.1 Cold Start of the Lake Parameterisation Scheme FLake

As the external-parameter fields of lake fraction and lake depth are generated and the logical switch 11ake is set .TRUE., initial values of FLake prognostic variables should be specified. This can be done on the basis of observational data. Some caution is required since FLake prognostic variables are functionally related through the mean temperature of the water column and cannot be set completely independent. In most situation of interest in NWP and climate modeling, no empirical information is available to initialise FLake prognostic variables for all lakes present in the model domain. Then, initial values of FLake variables can be taken from previous COSMO-Model runs performed with the same numerical domain and horizontal resolution. For NWP applications this procedure is strongly recommended!

If such runs have not been performed or their results are inappropriate for the initialisation for one reason or other, a *cold start* initialisation of FLake prognostic variables should be performed. This can be switched on by setting the namelist variable <code>llake\_coldstart</code> from group <code>/CONTRL/</code> to <code>.TRUE.</code> (default value is <code>.FALSE..</code>

llake\_coldstart initialize all prognostic lake variables for cold start

The initial prognostic variables of FLake are:

| SALT_LK  | lake salinity [g/kg]                                                         |
|----------|------------------------------------------------------------------------------|
| T_B1_LK  | temperature at the bottom of the upper layer [K]                             |
| H_B1_LK  | thickness of the upper layer [m]                                             |
| T_WML_LK | mixed-layer temperature [K]                                                  |
| T_MNW_LK | mean temperature of the water column [K]                                     |
| T_BOT_LK | temperature at the water-bottom sediment [K]                                 |
| C_T_LK   | shape factor with respect to the temperature profile in lake thermocline [-] |
| H_ML_LK  | thickness of the mixed-layer [m]                                             |

For the salinity an extra external parameter SALT\_LK can be provided, but this is not done by EXTPAR. The CLM-Community has some means to do that. If this parameter is not available, the salinity is initialized to zero.

No ice is assumed at the cold start; the ice thickness is set to zero and the ice surface temperature is set to the fresh-water freezing point. The mixed-layer temperature is set equal to the water surface temperature from the COSMO sea surface temperature (SST) analysis. If data from the SST analysis are not available, as may be the case for climate runs, an alternative data source should be used to provide a reasonable estimate of the water surface temperature. In any case, an estimate of the water surface temperature for the lake-type grid boxes should be available at the cold start. The mixed-layer thickness is set to 10 m or to the lake depth, whichever is smaller, i.e. mixing down to the lake bottom is assumed for the grid boxes with the lake depth smaller than 10 m. The bottom temperature is set to the temperature of maximum density of fresh water if the lake depth exceeds 10 m and to the mixed-layer temperature otherwise. The shape factor with respect to the temperature profile in the thermocline is set to its minimum value. Finally, the mean temperature of the water column can be computed. Once a cold start is made, FLake runs freely, i.e. without any correction of the FLake variables. Notice that the cold start initialisation should be performed only once for each COSMO-model configuration in terms of the model domain and horizontal resolution. The warm start initialisation procedure utilises the values of FLake prognostic variables from the end of the previous run (e.g., this occurs every time a new COSMO-model run is started during the assimilation cycle).

For the non-lake-type grid boxes (ocean/sea and land), the mixed-layer depth is set to zero, the shape factor with respect to the temperature profile in the thermocline is set to its minimum value, and the mixed-layer temperature, the bottom temperature and the mean temperature of the water column are set equal to the temperature of maximum density of fresh water. This setting of the FLake variables is kept during all COSMO-Model runs. Although the setting of the FLake temperatures for the non-lake-type boxes is formal and should not directly affect the model results, the temperatures should never be reset to zero as it results in a two orders of magnitude temperature difference between lake-type and non-lake-type grid boxes and may lead to a loss of accuracy due to GRIB encoding-decoding.

As mentioned in Section 12 of Part II of the COSMO-Model Documentation, snow over lake

ice is not considered explicitly. For the lake-type grid boxes, the snow surface temperature is equal to the ice surface temperature and the snow thickness remains zero. For the non-lake-type grid boxes, the initial values of the snow and ice characteristics are specified by the surface analysis procedure. The values of the ice thickness and the ice surface temperature depend on whether the sea ice parameterisation scheme is activated.

A word of caution is appropriate concerning the performance of FLake following a cold start. Since the cold-start values of FLake variables are rather ad hoc, they may not satisfactorily reflect the actual situation in lakes in question. Then, the simulated lake characteristics may fail to agree with observations until the memory of initial conditions is faded. Care should be exercised in the interpretation of model results during the spin-up period. For deep stratified lakes the spin-up period of several months may be required. Experience suggests, however, that a few weeks of spin-up are usually sufficient if the cold start is made during late spring or early summer and a reasonable estimate of the water surface temperature is available.

REFERENCES 77

# References

- Hess, R. (2001). Assimilation of screen-level observations by variational soil moisture analysis. *Meteorol. Atmos. Phys.* 77, 155–166.
- Jacobsen, I. and E. Heise (1982). A new economic method for the computation of the surface temperature in numerical models. *Contr. Atmos. Phys.* 55, 128–141.
- Kinne, S., D. O'Donnel, P. Stier, S. Kloster, K. Zhang, H. Schmidt, S. Rast, M. Giorgetta, T. F. Eck, and B. Stevens (2013). MAC-v1: A new global aerosol climatology for climate studies. J. Adv. Model. Earth Sy. 5(4), 704–740.
- Leuenberger, D., M. Koller, and C. Schär (2010). An improved formulation of the SLEVE coordinate. *Mon. Wea. Rev.* 138(9), 3683–3689.
- Louis, J.-F. (1979). A parametric model of vertical eddy fluxes in the atmosphere. *Bound.* Layer Meteor. 17, 187–202.
- Lynch, P., D. Girard, and V. Ivanovici (1997). Improving the efficiency of a digital filtering scheme. *Mon. Wea. Rev.* 125, 1976–1982.
- Mironov, D. (2008). Parameterization of lakes in numerical weather prediction. Description of a lake model. COSMO Technical Report 11, Consortium for Small-Scale Modelling, 41 pp. doi:10.5676/DWD\_pub/nwv/cosmo-tr\_11 (available from http://www.cosmo-model.org).
- Mironov, D. and B. Ritter (2004). Testing the new ice model for the global NWP system GME of the German Weather Service. Technical documentation, 1220, WMO, WMO, Geneve, Switzerland.
- Raymond, W. H. (1988). High-Order Low-Pass Implicit Tangent Filters for Use in Finite Area Calculations. *Mon. Wea. Rev.* 116, 2132–2141.
- Rieger, D., M. Bangert, I. Bischoff-Gauss, J. Förstner, K. Lundgren, D. Reinert, J. Schröter, H. Vogel, G. Zängl, R. Ruhnke, and B. Vogel (2015). ICON-ART 1.0 a new online-coupled model system from the global to regional scale. *Geosci. Model Dev.* 8(6), 1659–1676.
- Rieger, D., A. Steiner, V. Bachmann, P. Gasch, J. Förstner, K. Deetz, B. Vogel, and H. Vogel (2017). Impact of the 4 April 2014 Saharan dust outbreak on the photovoltaic power generation in Germany. *Atmos. Chem. Phys.* 17(21), 13391.
- Ritter, B. and J.-F. Geleyn (1992). A comprehensive radiation scheme for numerical weather prediction models with potential applications in climate simulations. *Mon. Wea. Rev.* 120, 303–325.
- Schär, C., D. Leuenberger, O. Fuhrer, D. Lüthi, and C. Girard (2002). A new terrainfollowing vertical coordinate formulation for atmospheric prediction models. Mon. Wea. Rev. 130, 2459–2480.

Part V – INT2LM 3.00 REFERENCES

78 REFERENCES

Schraff, C. (1996). Data assimilation and mesoscale weather prediction: A study with a forecast model for the Alpine region. Publication 56, Swiss Meteorological Institute, Zürich.

- Schraff, C. (1997). Mesoscale data assimilation and prediction of low stratus in the Alpine region. *Meteorol. Atmos. Phys.* 64, 21–50.
- Schraff, C., H. Reich, A. Schomburg, K. Stephan, A. Periáñez, and R. Potthast (2016). Kilometre-scale ensemble data assimilation for the COSMO model (KENDA). Q. J. R. Meteorol. Soc. 142, 1453–1472.
- Skamarock, W. and J. Klemp (1992). The stability of time-split numerical methods for the hydrostatic and nonhydrostatic elasic equations. *Mon. Wea. Rev.* 120, 2109–2127.
- Stephan, K., S. Klink, and C. Schraff (2008). Assimilation of radar-derived rain rates into the convective-scale model COSMO-DE at DWD. Quart. J. R. Meteor. Soc. 134, 1315–1326.
- Tegen, I., P. Hollrig, M. C. I. Fung, D. Jacob, and J. Penner (1997). Contribution of different aerosol species to the global aerosol extinction optical thickness: Estimates from model results. *J. Geophys. Res.* 102, 23895–23915.
- Thomas, S., C. Girard, G. Doms, and U. Schättler (2000). Semi-Implicit Scheme for the DWD Lokal-Modell. *Meteorol. Atmos. Phys.* 73, 105–125.
- Tiedtke, M. (1989). A comprehensive mass flux scheme for cumulus parameterization in large-scale models. *Mon. Wea. Rev.* 117, 1779–1799.
- Wicker, L. and W. Skamarock (2002). Time-splitting methods for elastic models using forward time schemes. *Mon. Wea. Rev.* 130, 2088–2097.

REFERENCES Part V – INT2LM 3.00